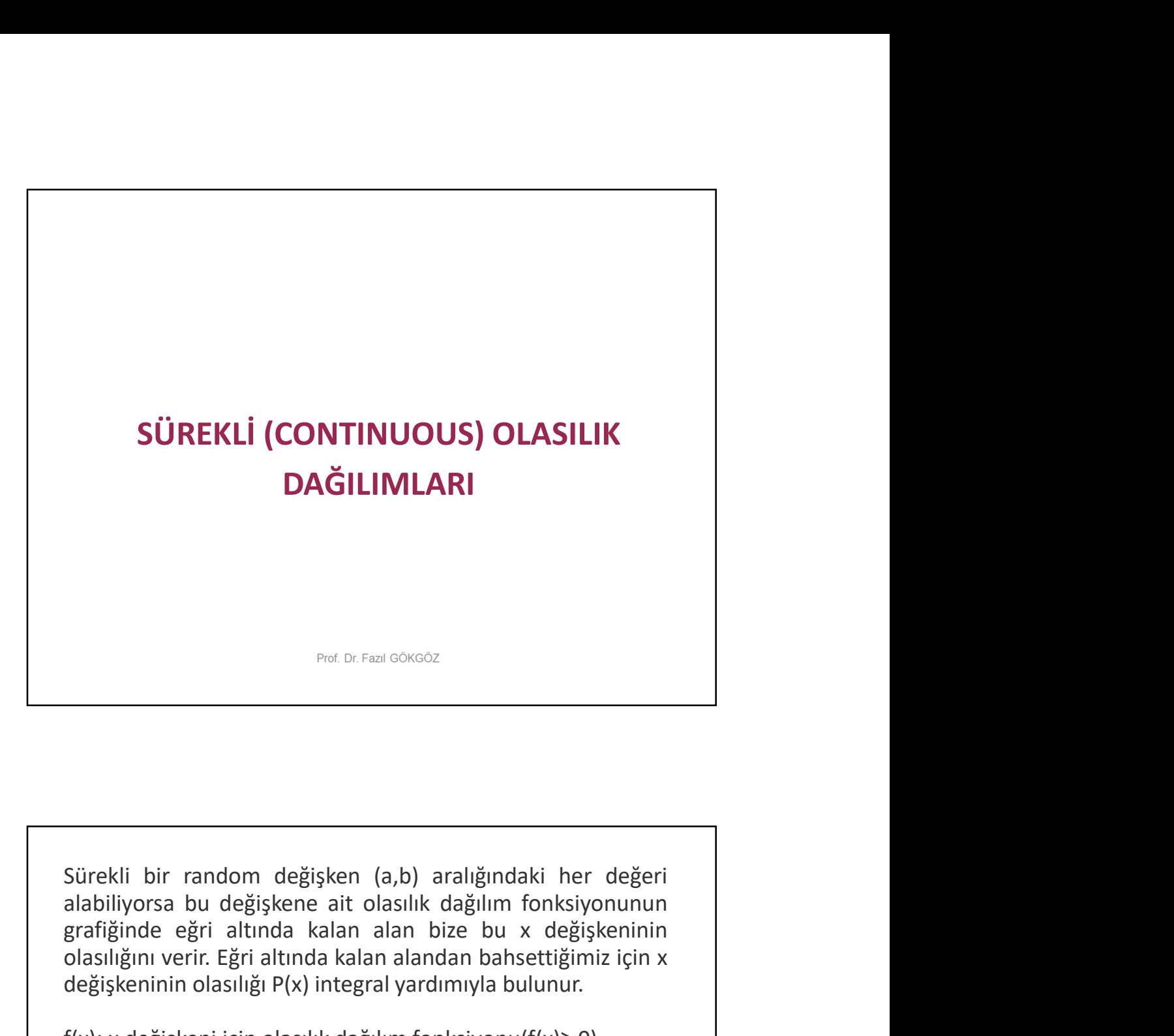

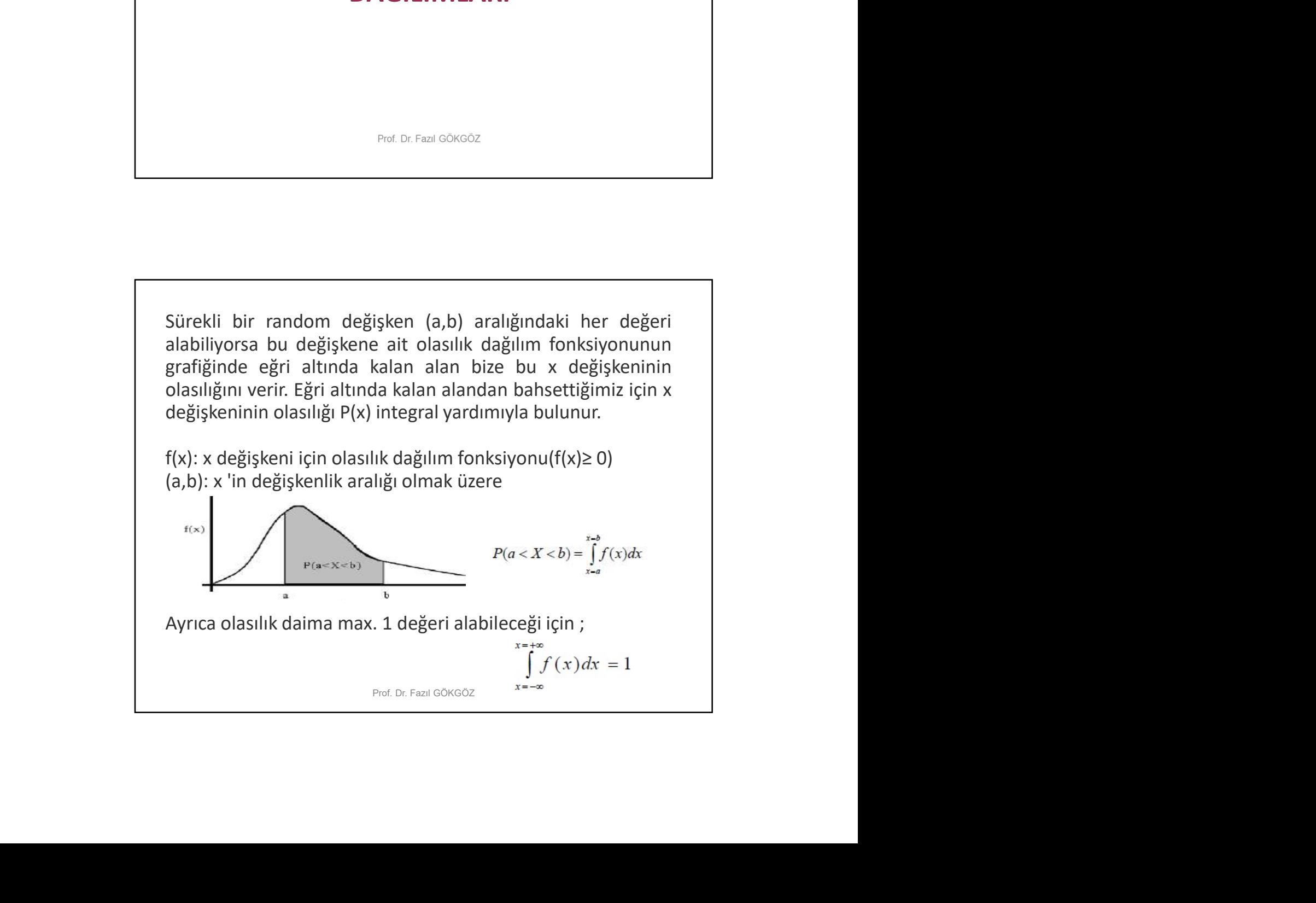

## SÜREKLİ DEĞİŞKENLERDE ORTALAMA VE<br>VARYANS<br>• Sürekli random değişkenin ortalaması( beklenen değeri) VARYANS

• Sürekli random değişkenin ortalaması( beklenen değeri) E(x) olmak üzere

$$
E(X) = \int_{-\infty}^{+\infty} f(x) dx
$$

• Sürekli random değişken için varyans var(x) olmak üzere

$$
Var(X) = \int_{-\infty}^{+\infty} (x - E(X))^2 f(x) dx
$$

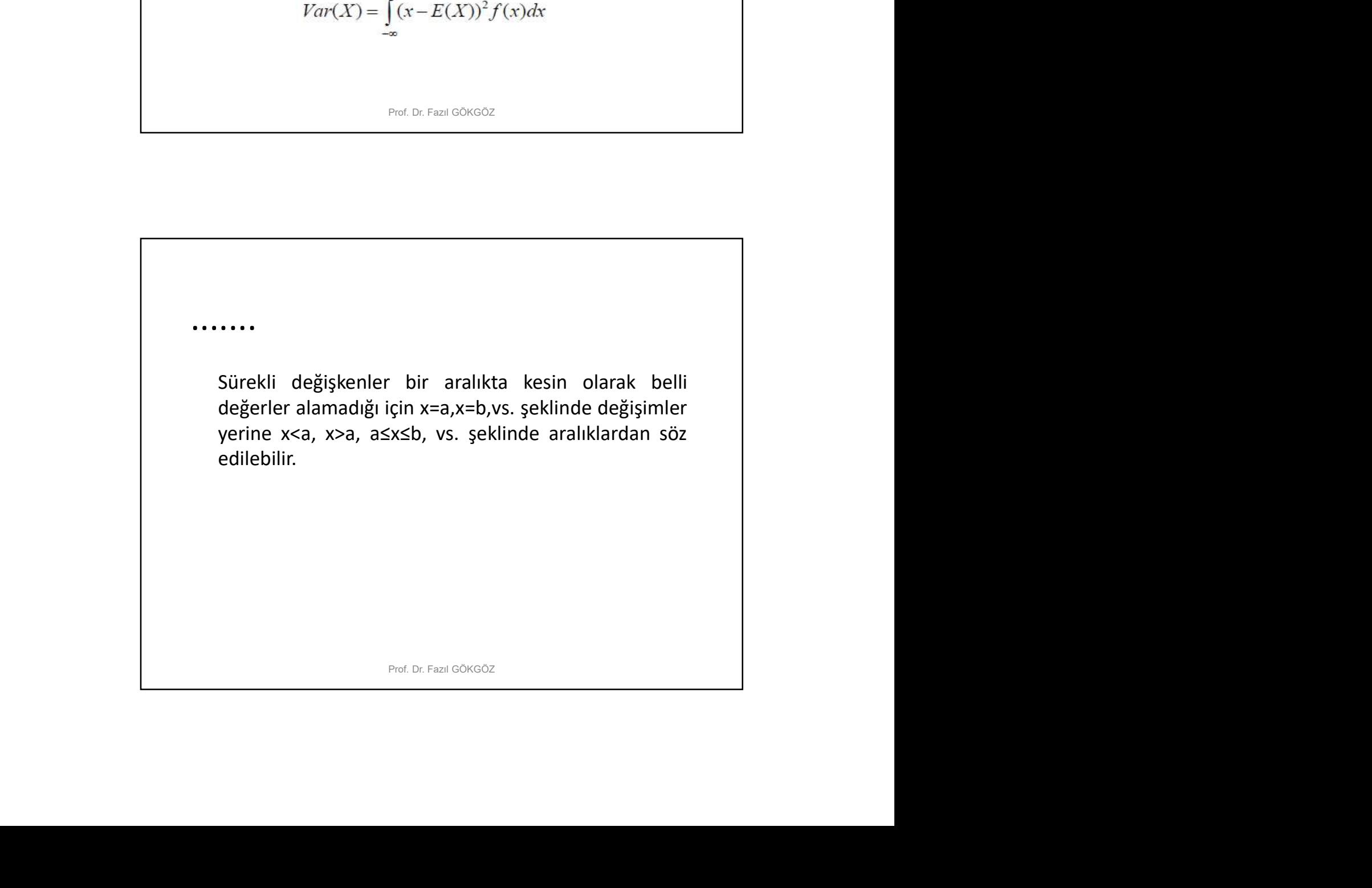

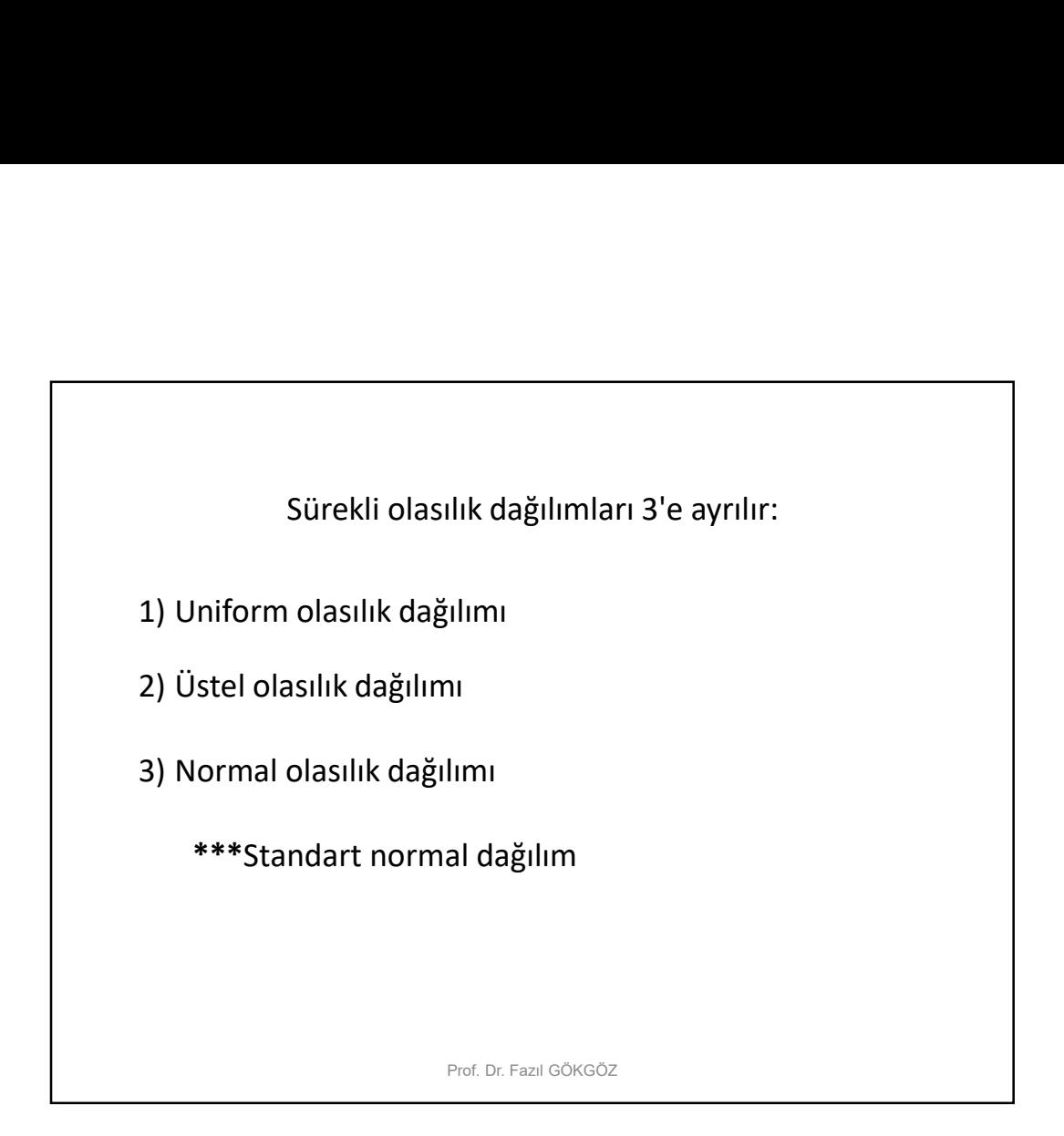

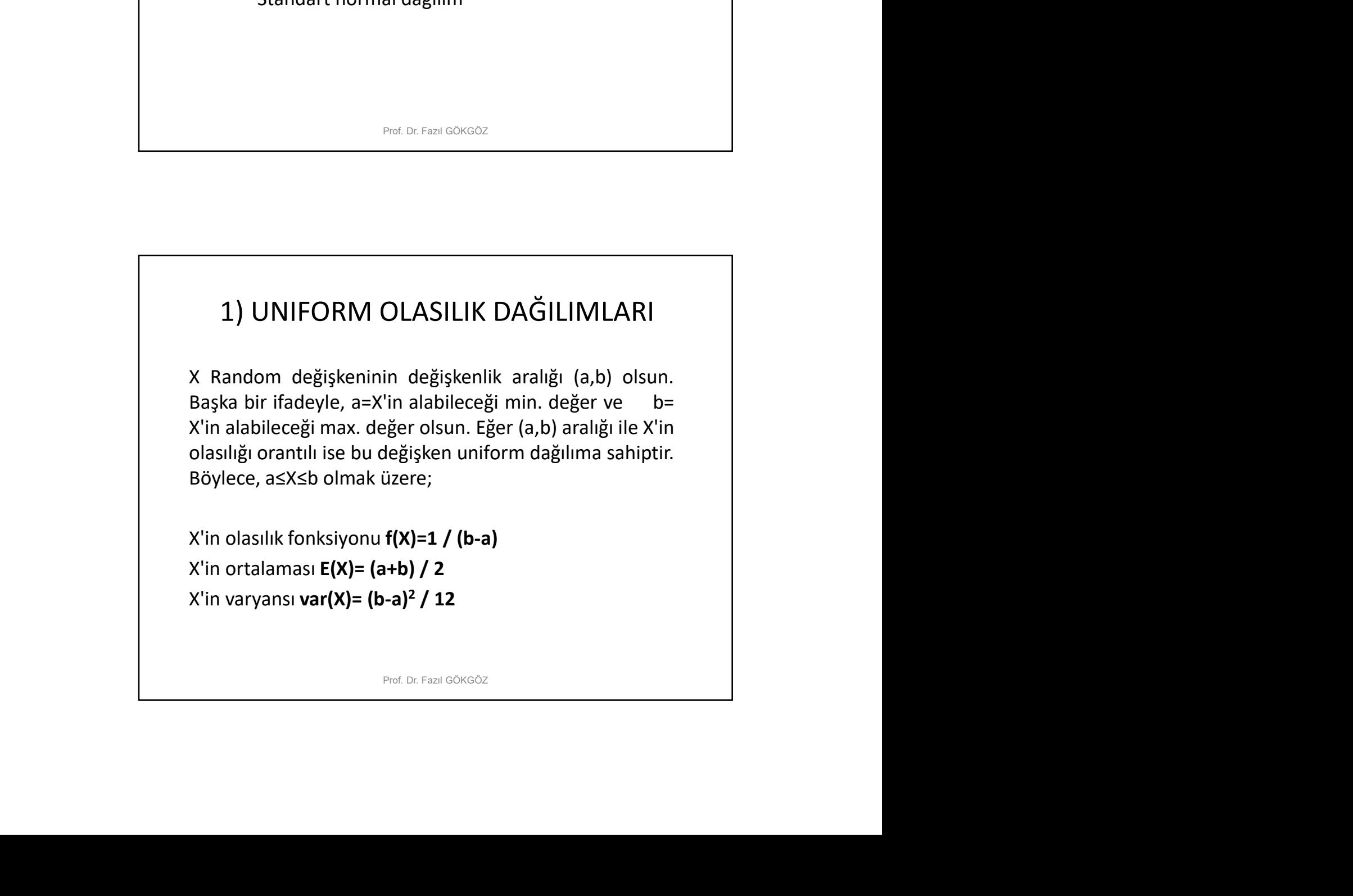

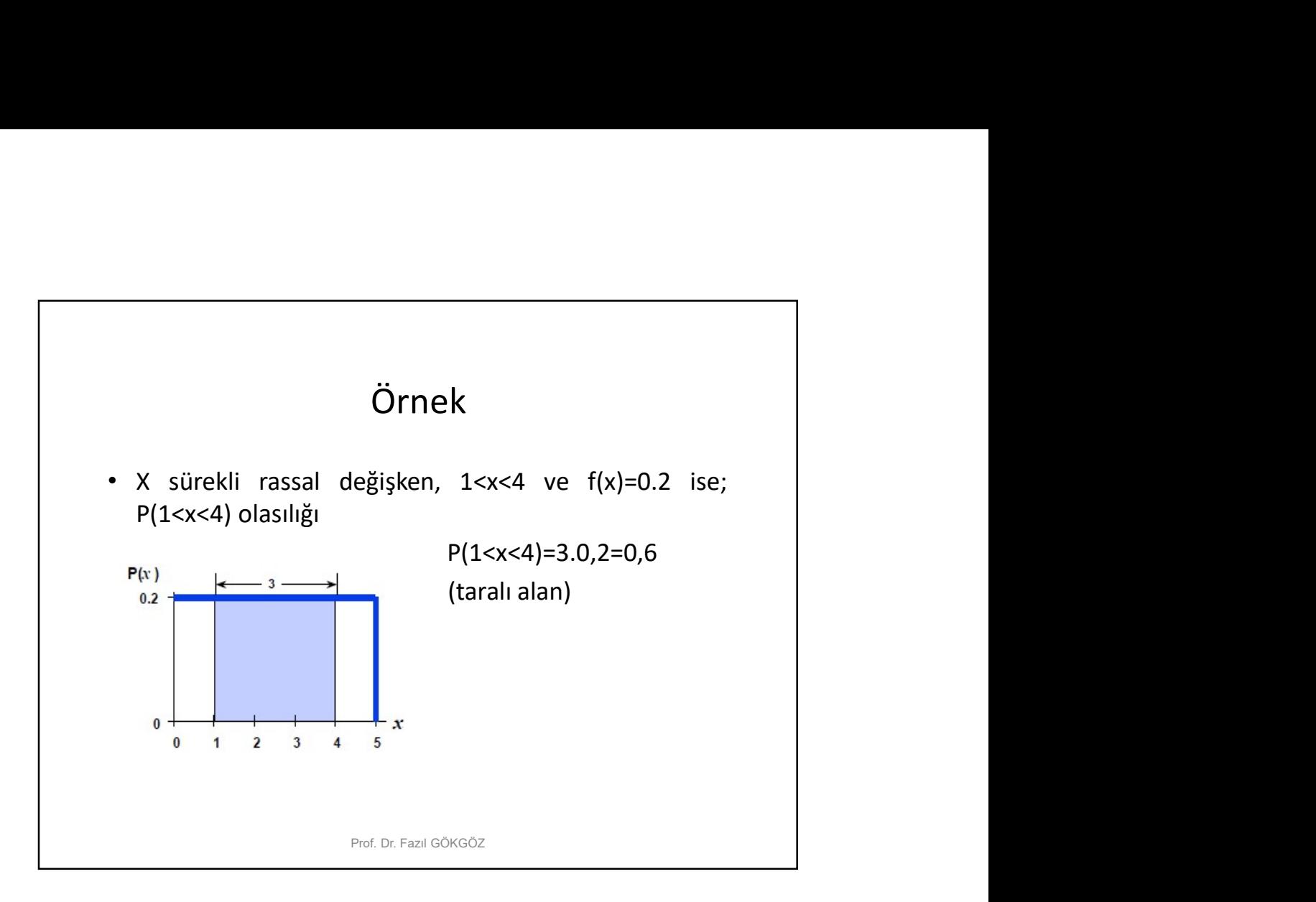

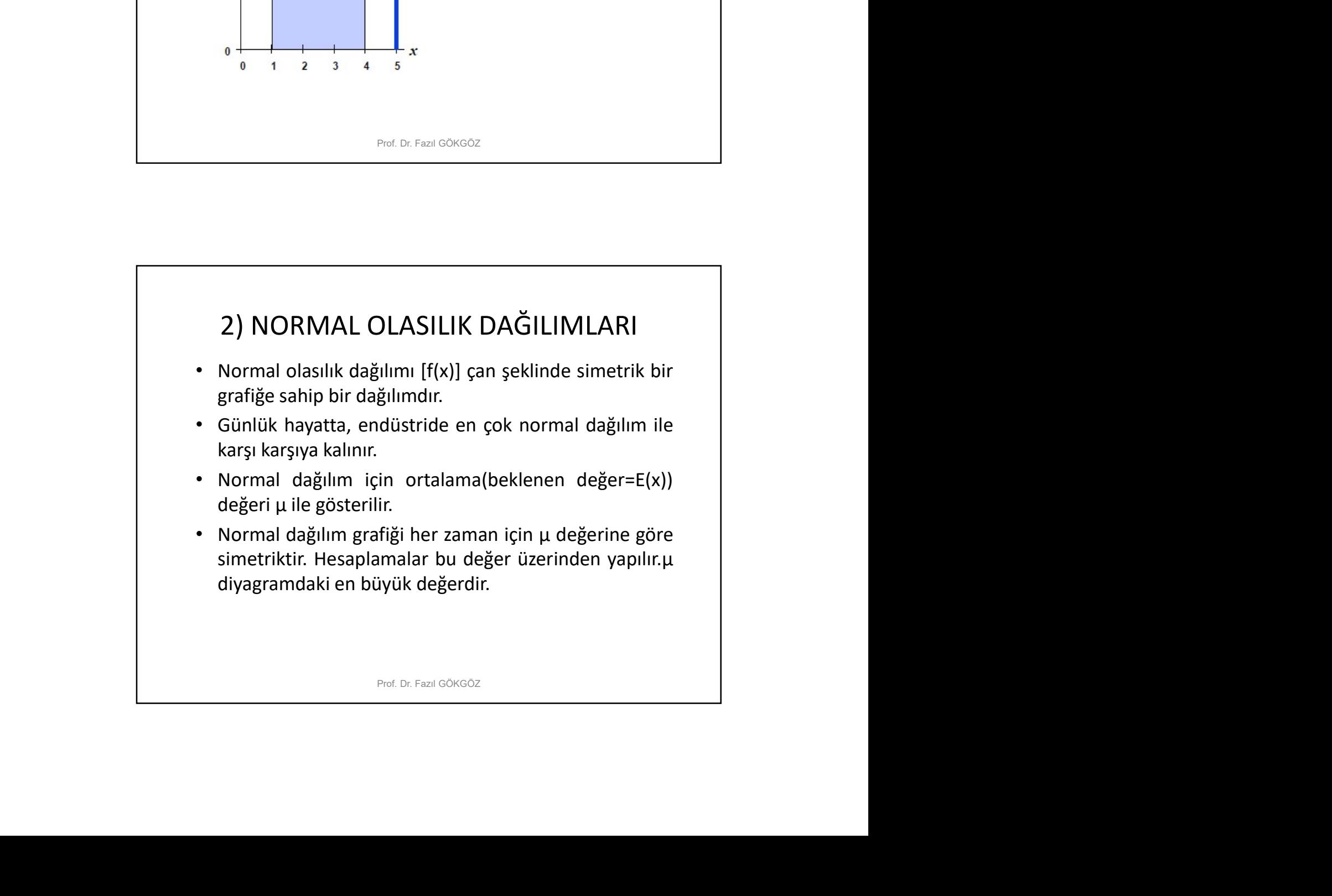

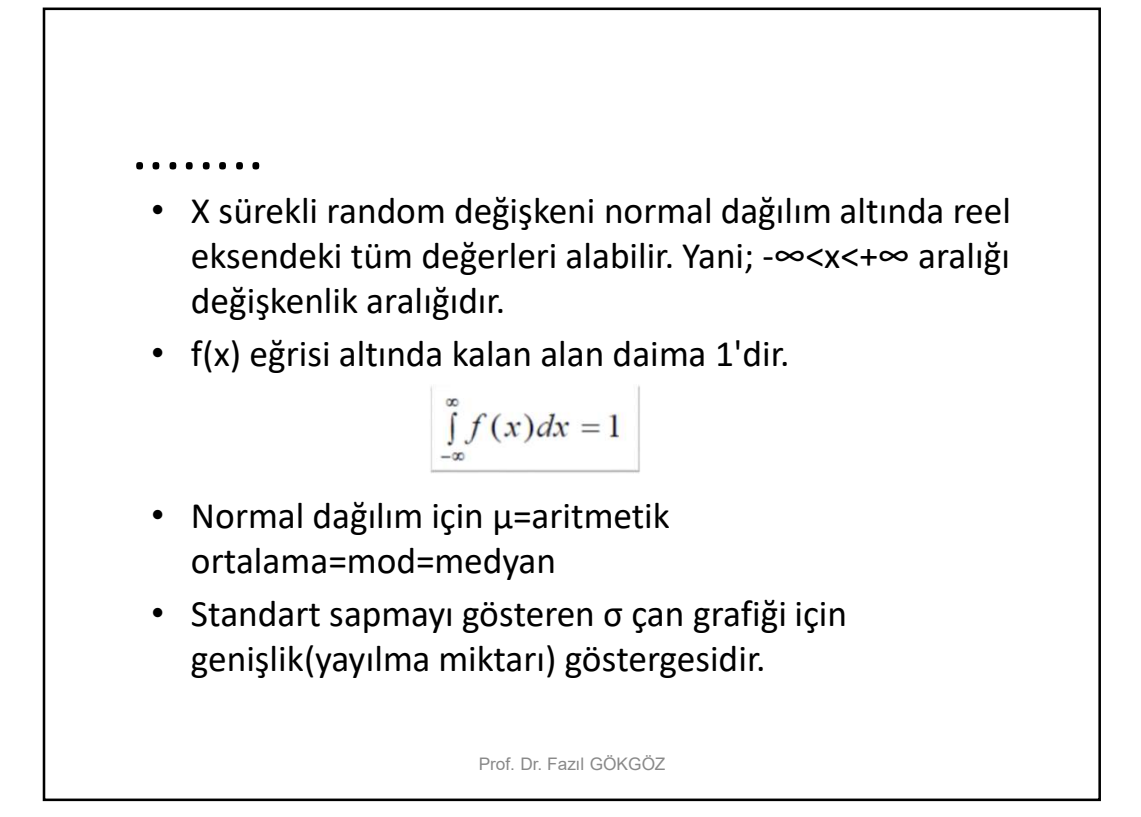

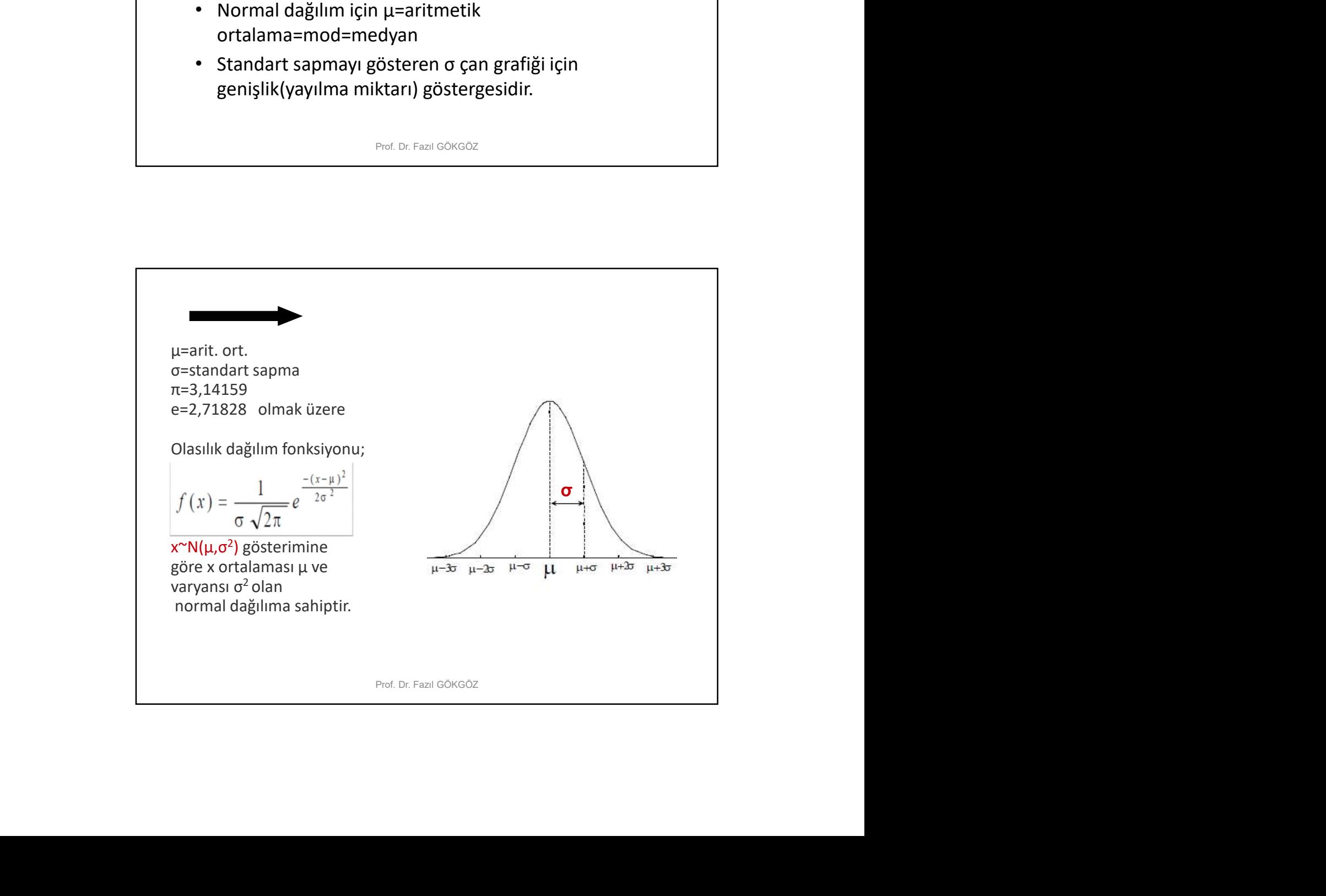

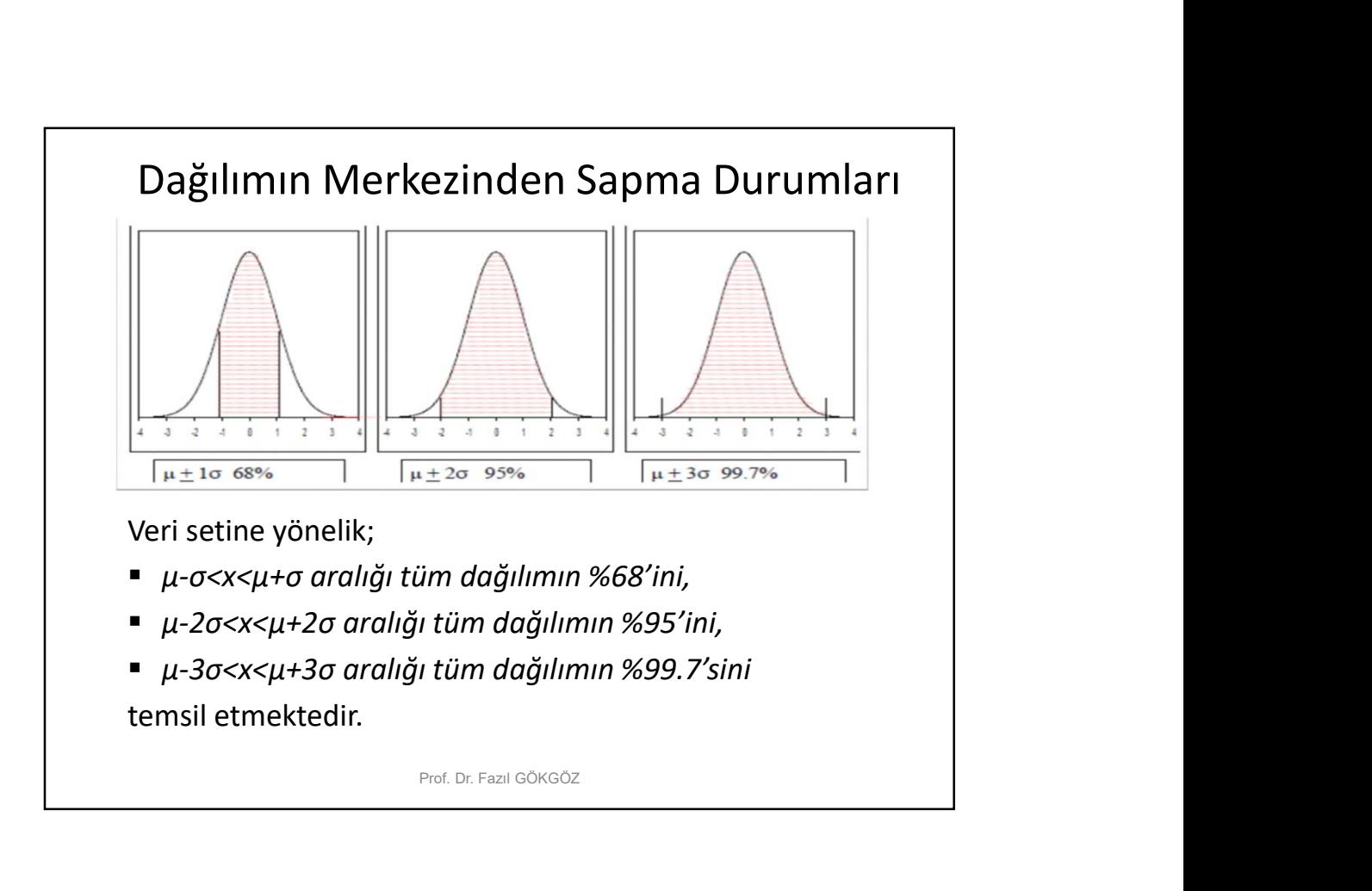

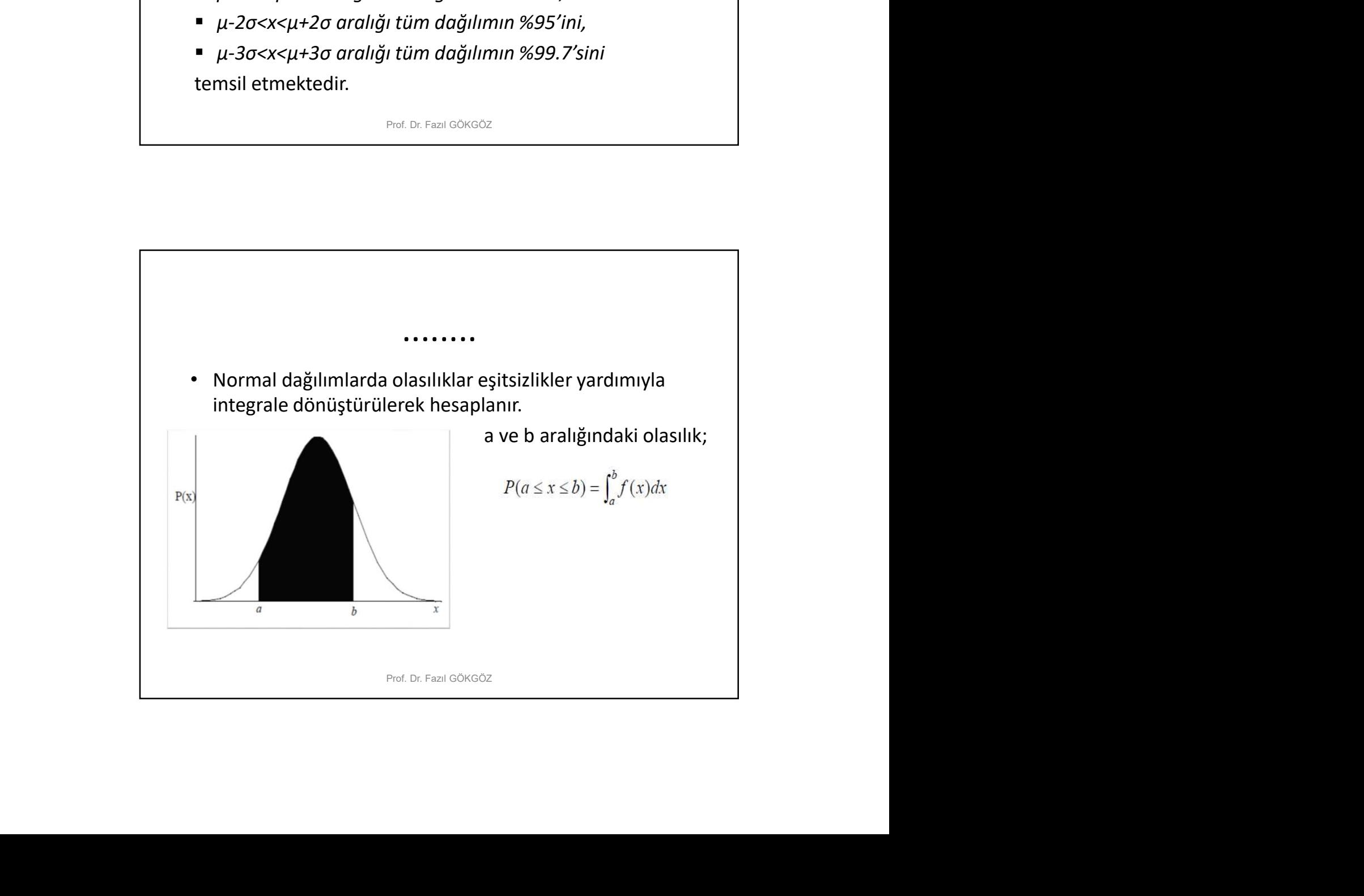

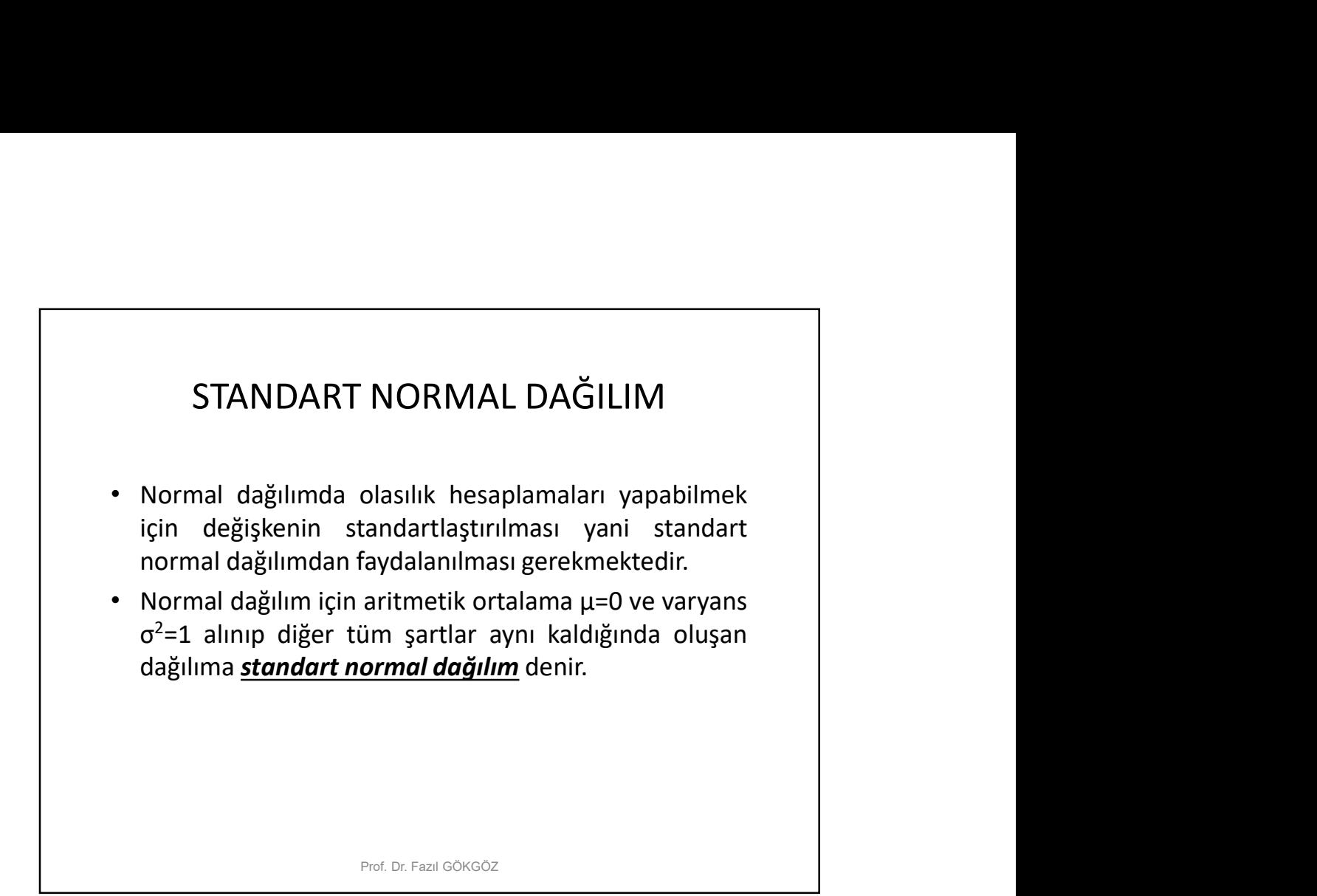

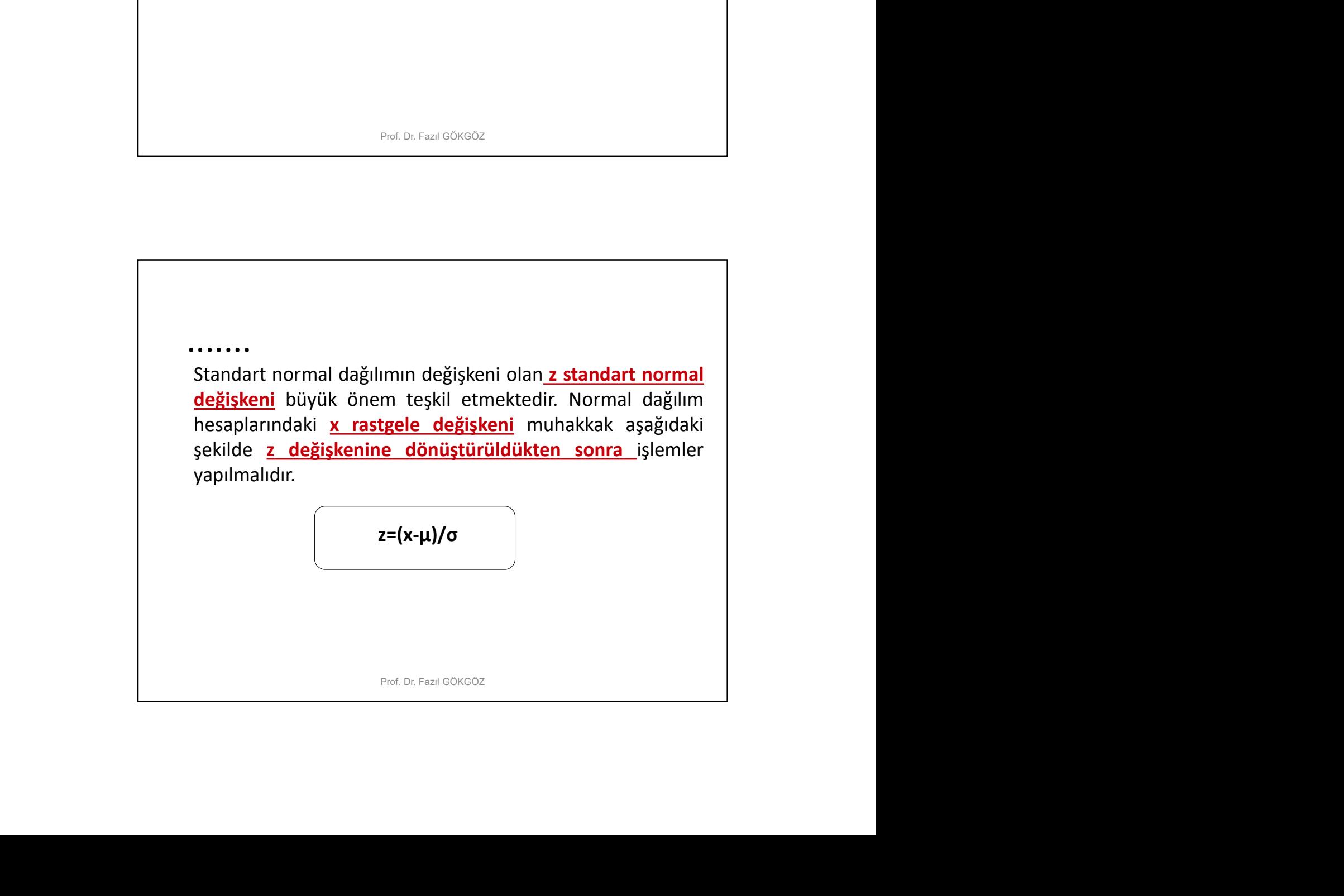

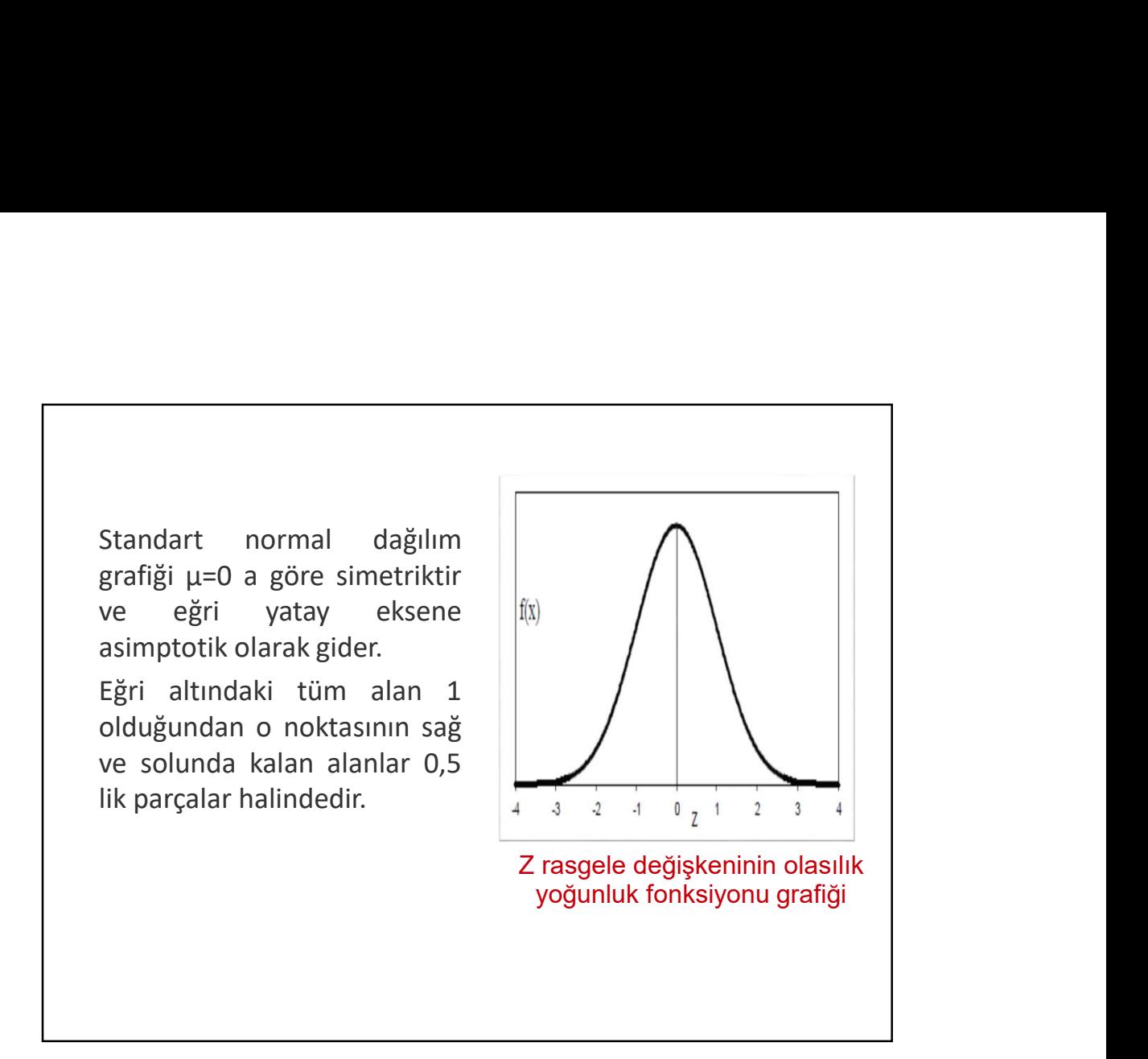

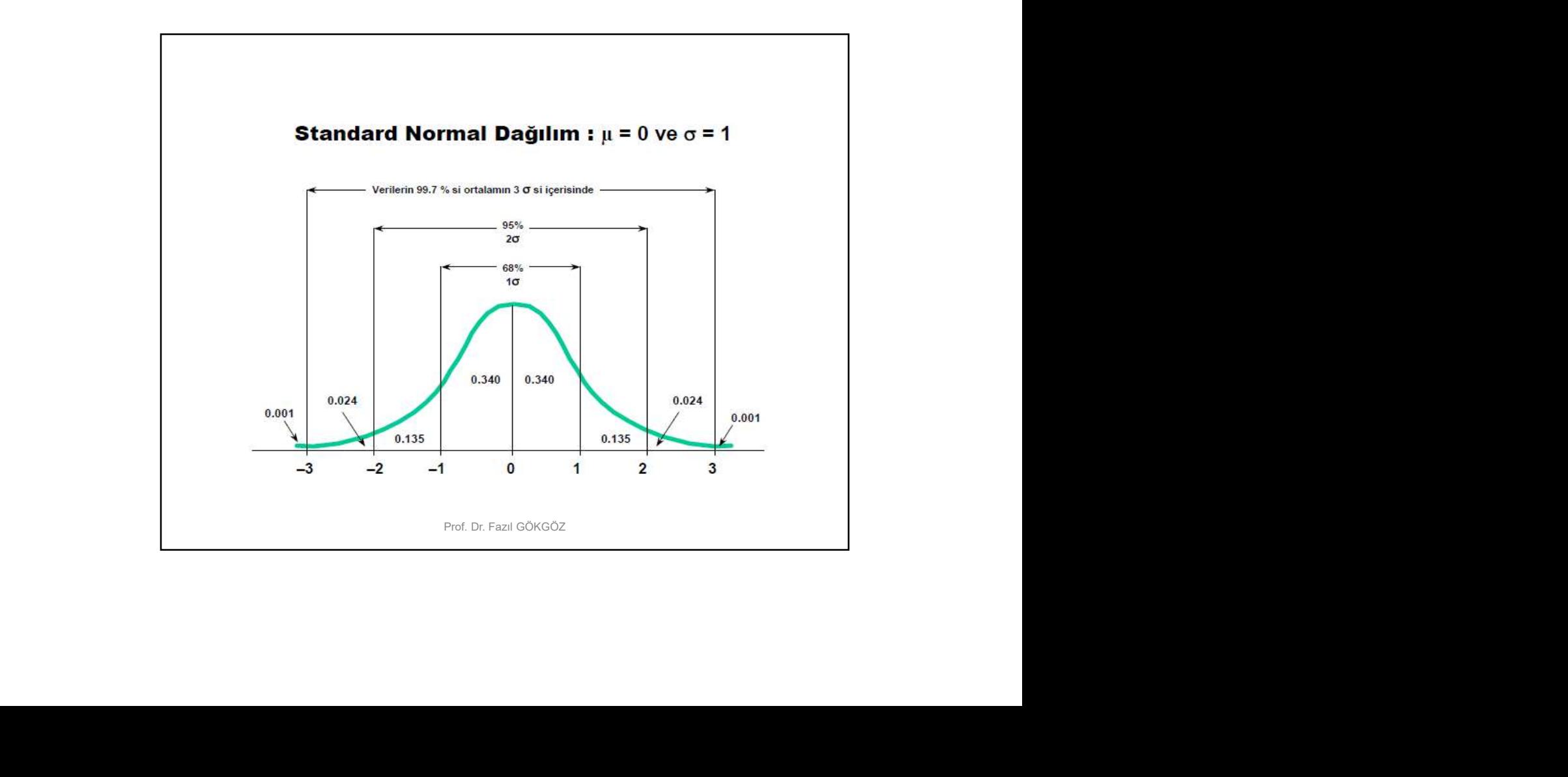

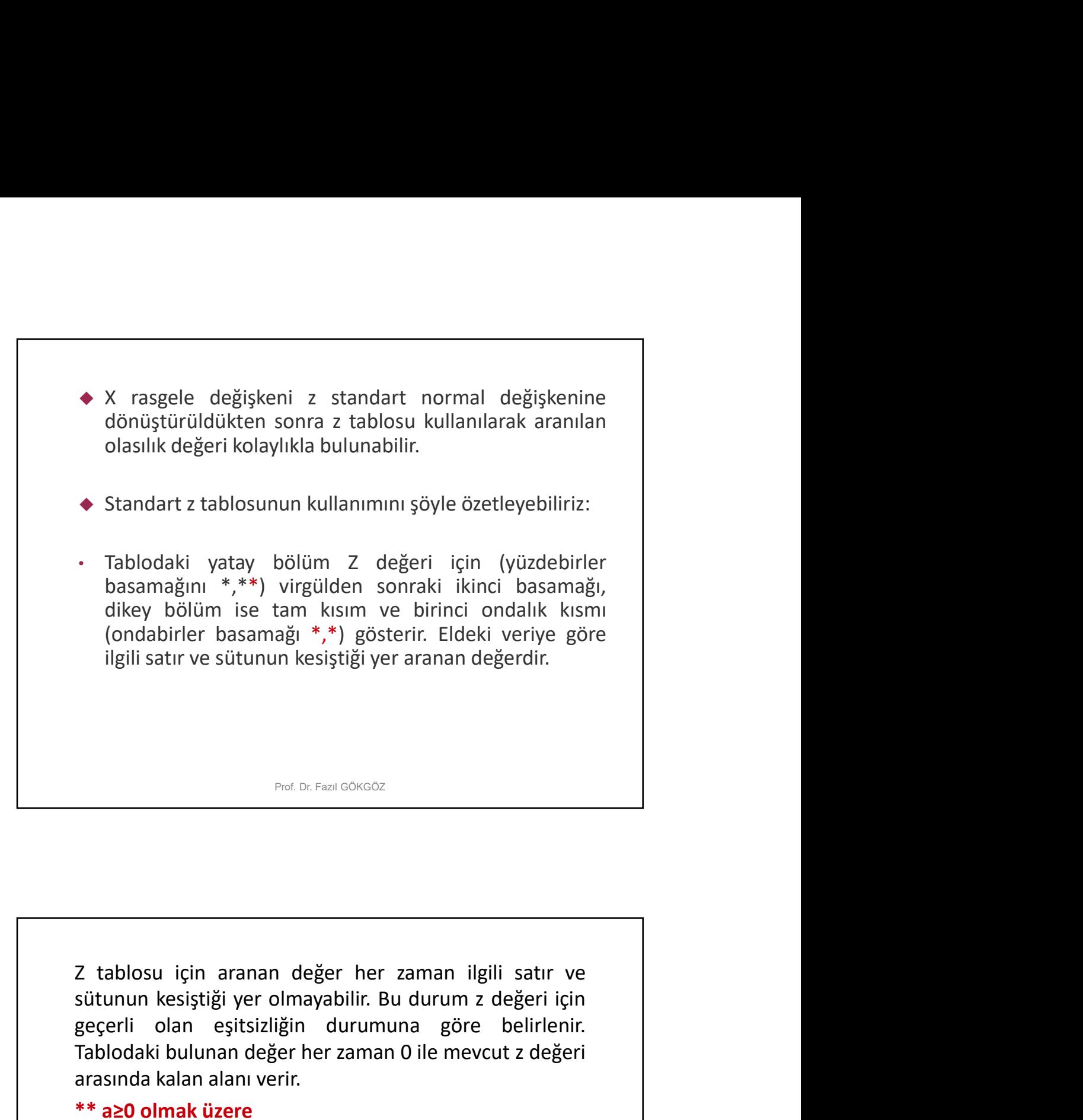

Prof. Dr. Fazıl GÖKGÖZ

arasında kalan alanı verir.<br>
\*\* a20 olmak üzere<br>  $P(z \le a) = 0, 5+$ tablo değeri<br>  $P(z \le a) = 0, 5+$ tablo değeri<br>  $P(z \ge a) = 1-P(z \le a)$ <br>  $P(z \ge a) = 1-P(z \le a)$ <br>
Prot Dr. Parti ONGOZ (ondabirler basamagı \*,\*) gösterir. Eldeki veriye göre<br>ilgili satır ve sütunun kesiştiği yer aranan değerdir.<br>
P<sup>rof Dr. Fazıl QOKGOZ</sub><br>
Prof Dr. Fazıl QOKGOZ<br>
Prof Dr. Fazıl QOKGOZ<br> **Exitunun kesiştiği yer olmayabilir. Bu </sup>** Ingili satır ve sutunun kesiştiği yer aranan değerdir.<br>
P<sup>ivil Dr. Fazil döksüz<br>
Pivil Dr. Fazil döksüz<br>
Z tablosu için aranan değer her zaman ilgili satır ve<br>
sütunun kesiştiği yer olmayabilir. Bu durum z değeri için<br>
geç</sup> Poc. Dr. Faarl Göksöz<br> **2 tablosu için aranan değer her zaman ilgili satır ve**<br>
sütunun kesiştiği yer olmayabilir. Bu durum z değeri için<br>
geçerli olan eşitsizliğin durumuna göre belirlenir.<br>
Tablodaki bulunan değer her za Prof. Dc. Fazil ©0KGOZ<br>Z tablosu için aranan değer her zaman ilgili satır ve<br>sütunun kesiştiği yer olmayabilir. Bu durum z değeri için<br>geçerli olan eşitsizliğin durumuna göre belirlenir.<br>Tablodaki bulunan değer her zaman Ped Dr Fazi GökGöz<br>
Z tablosu için aranan değer her zaman ilgili satır ve<br>
sütunun kesiştiği yer olmayabilir. Bu durum z değeri için<br>
geçerli olan eşitsizliğin durumuna göre belirlenir.<br>
Tablodaki bulunan değer her zaman 0 Z tablosu için aranan değer her zaman ilgili satır ve<br>sütunun kesiştiği yer olmayabilir. Bu durum z değeri için<br>geçerli olan eşitsizliğin durumuna göre belirlenir.<br>Tablodaki bulunan değer her zaman 0 ile mevcut z değeri<br>a

 $P(z>a)=1-P(z$ 

 $P(z\geq a)=1-P(z\leq a)$ 

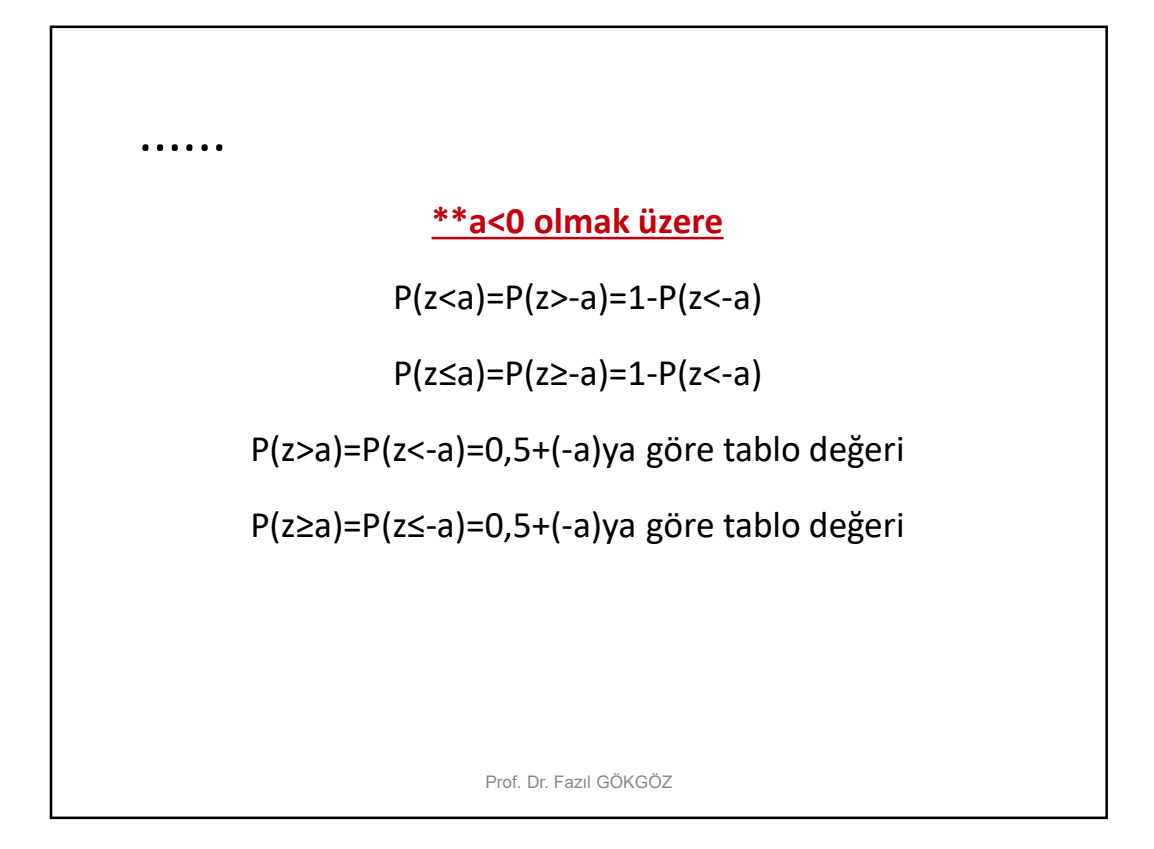

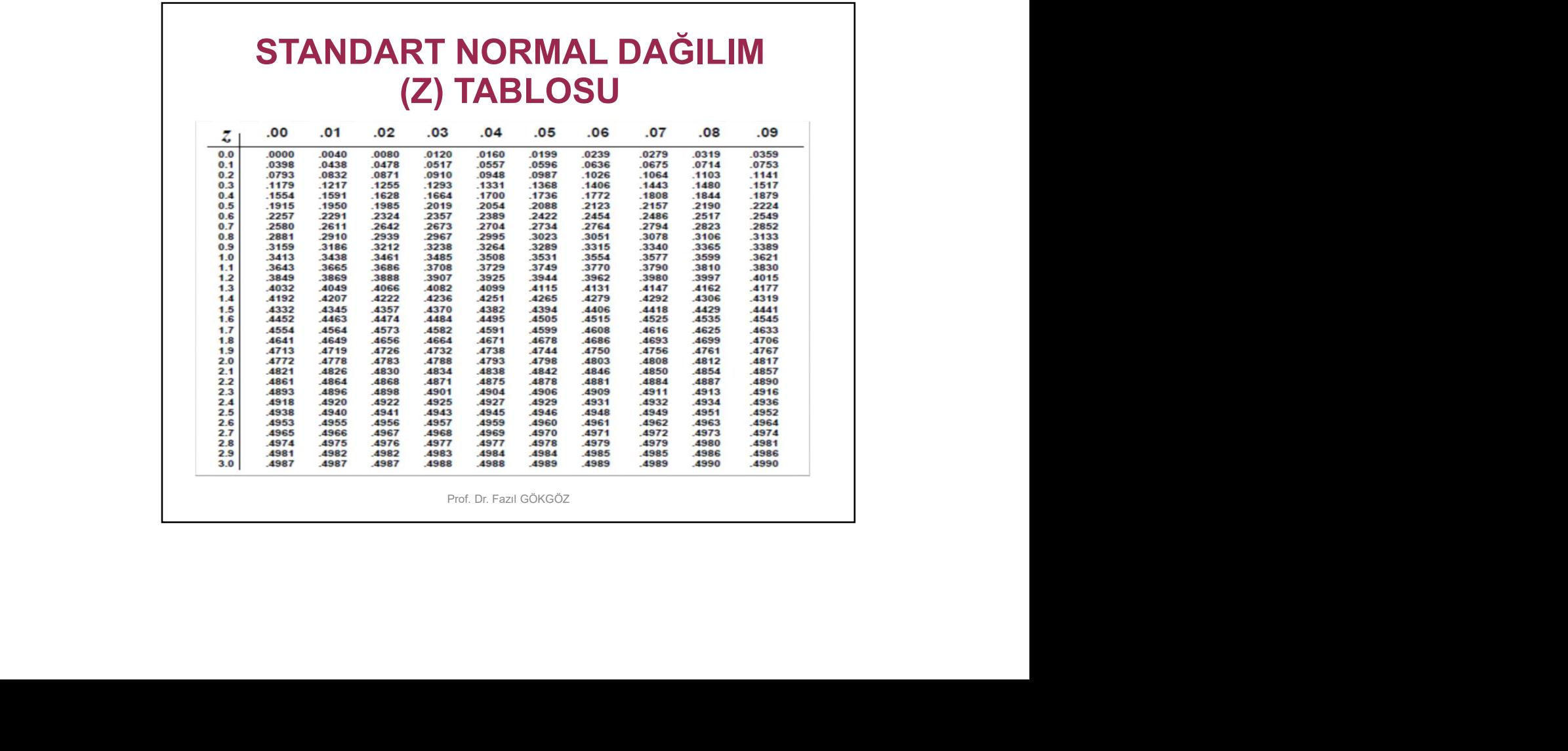

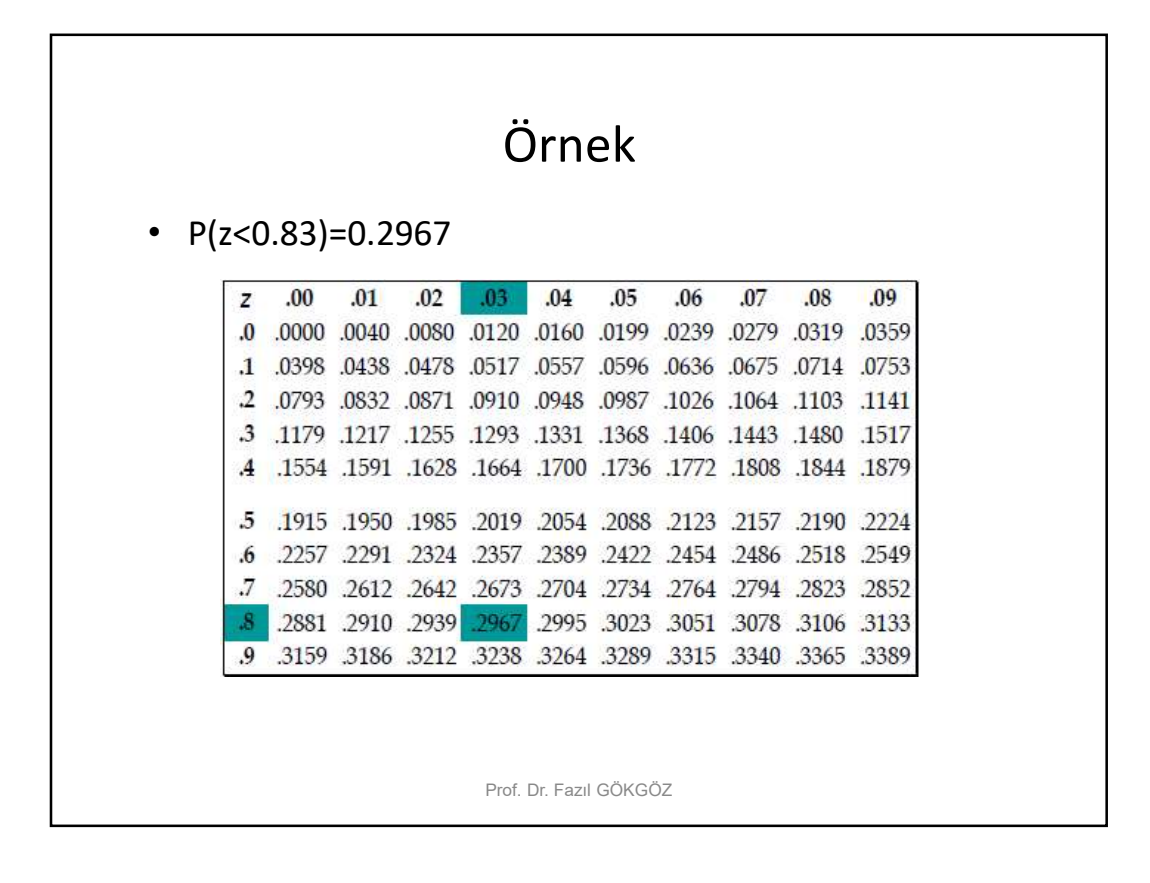

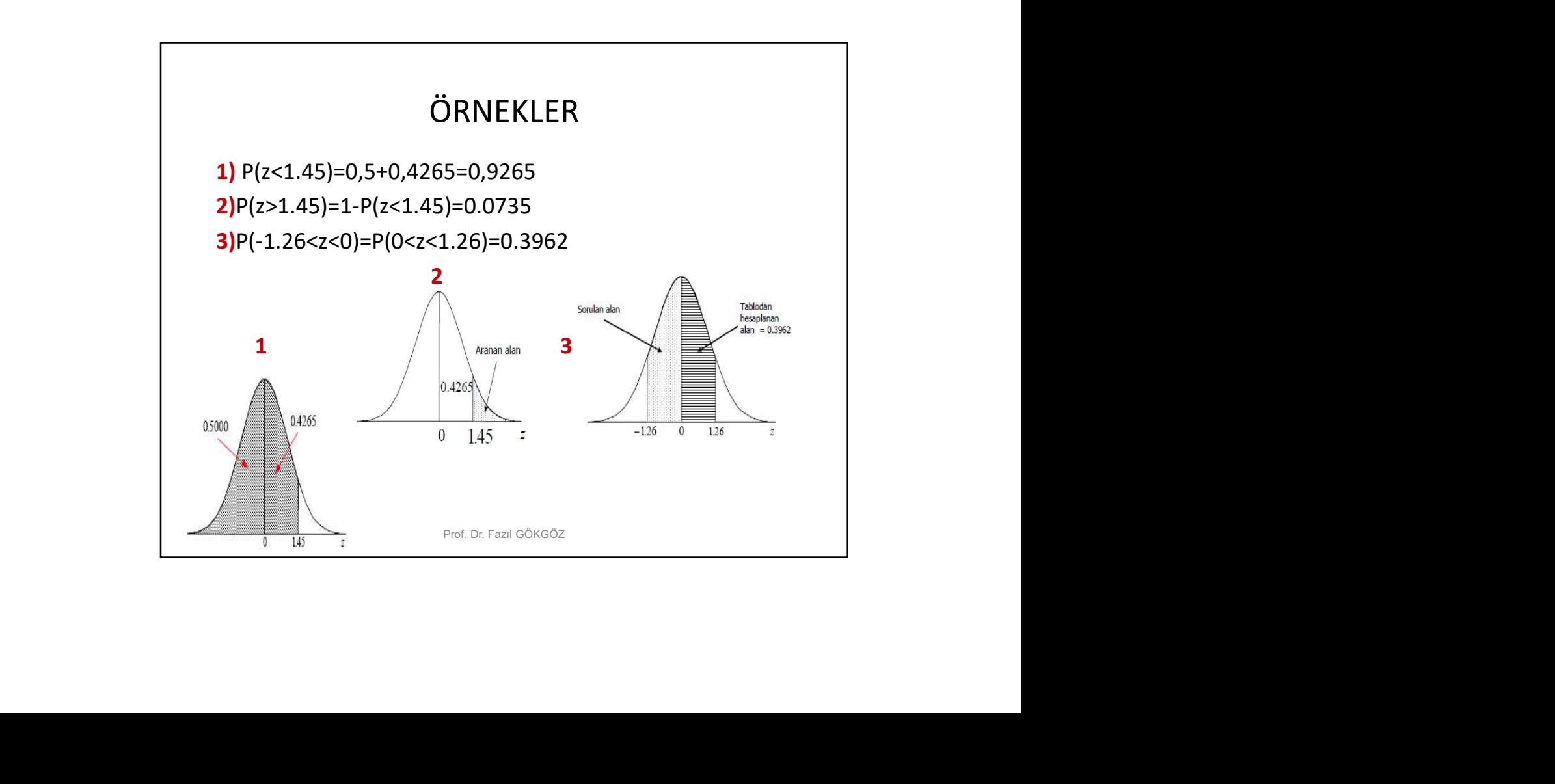

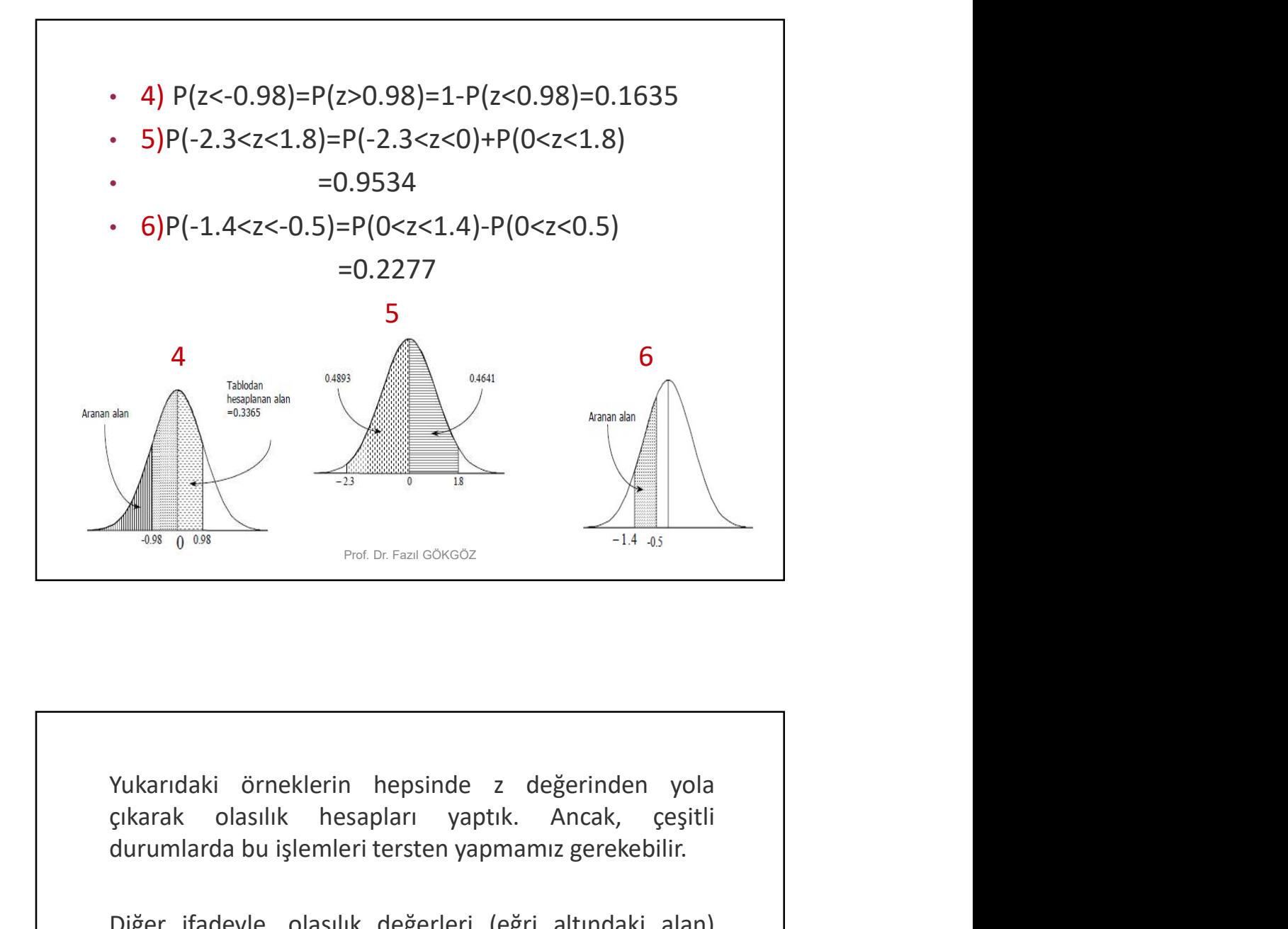

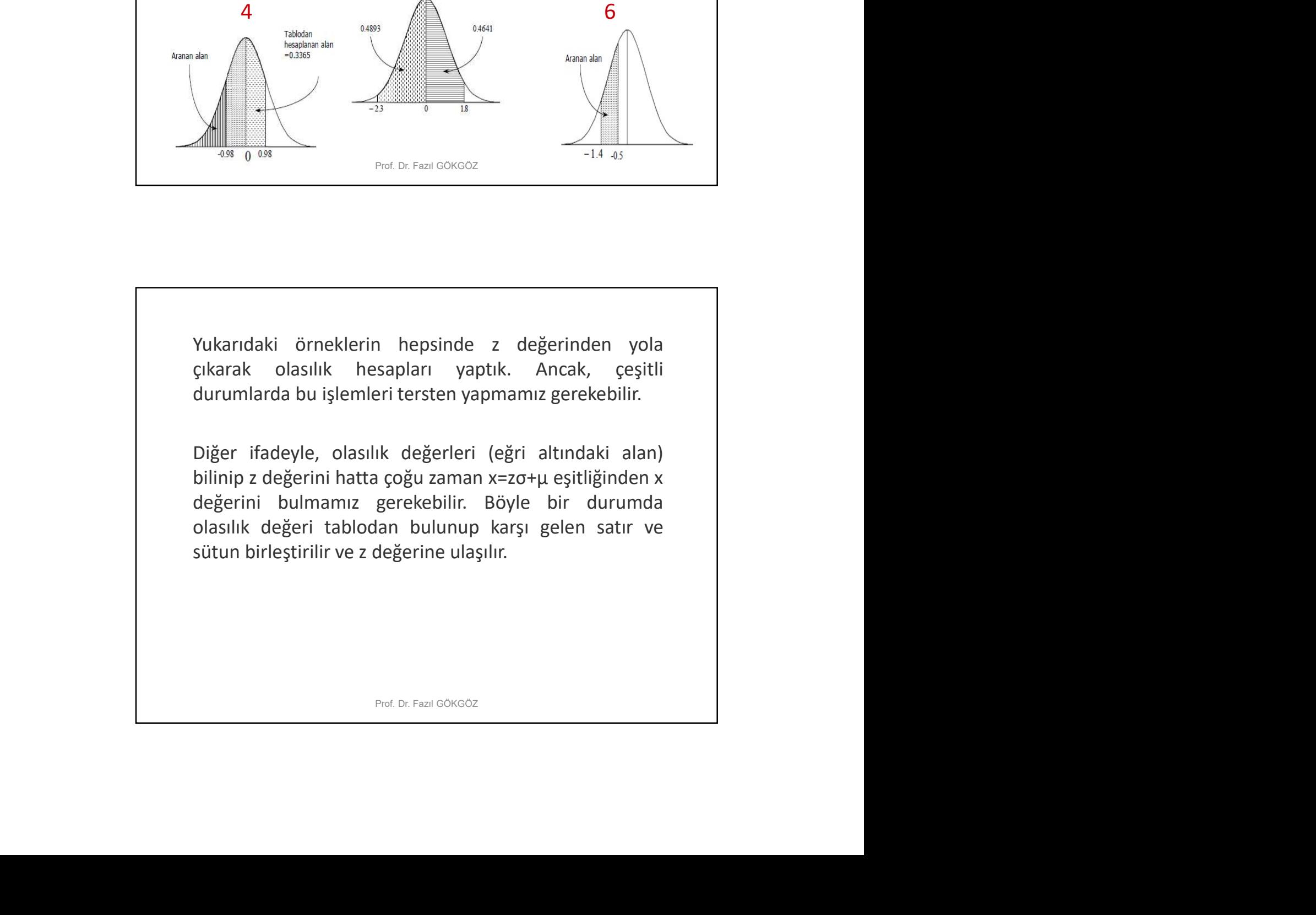

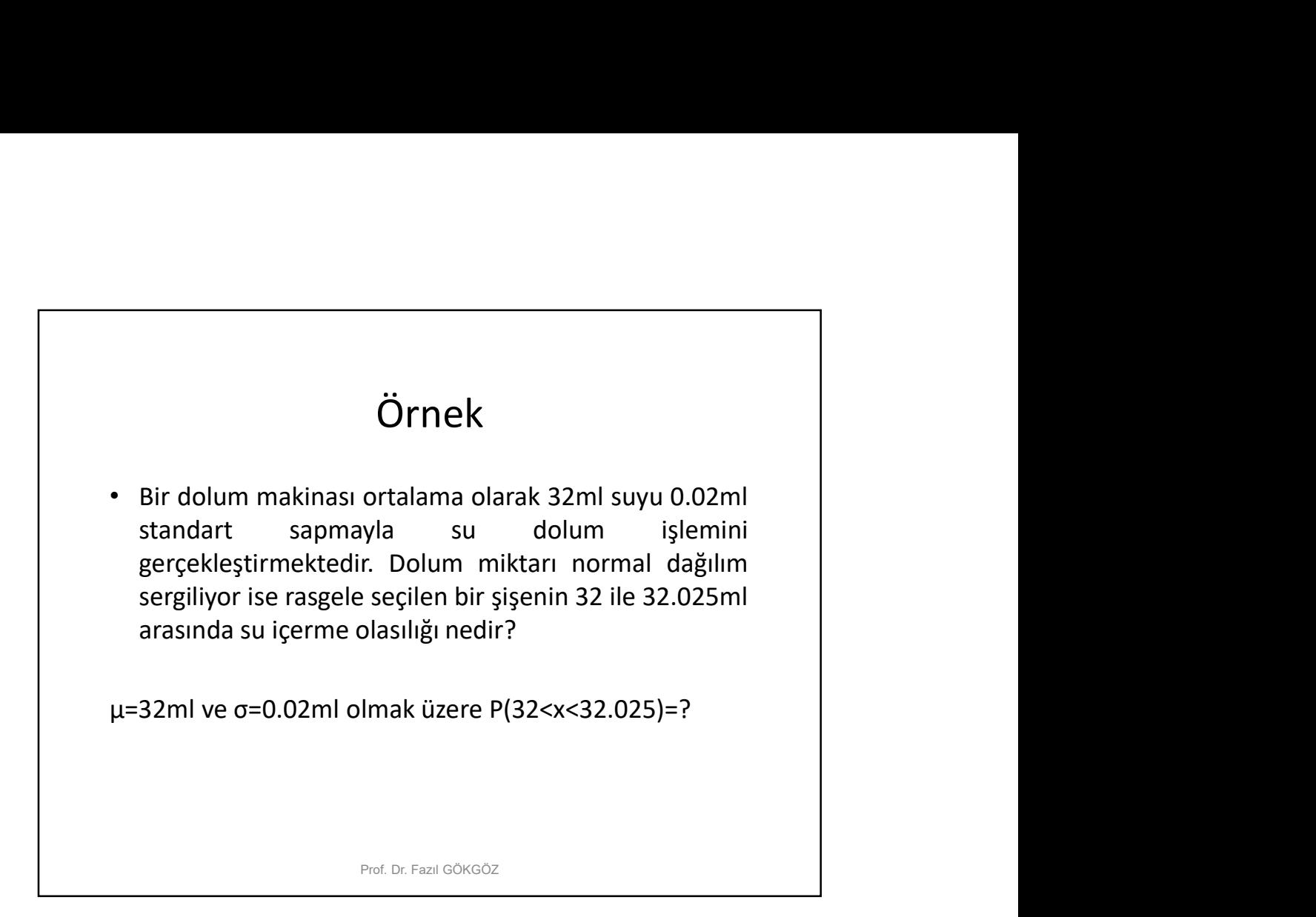

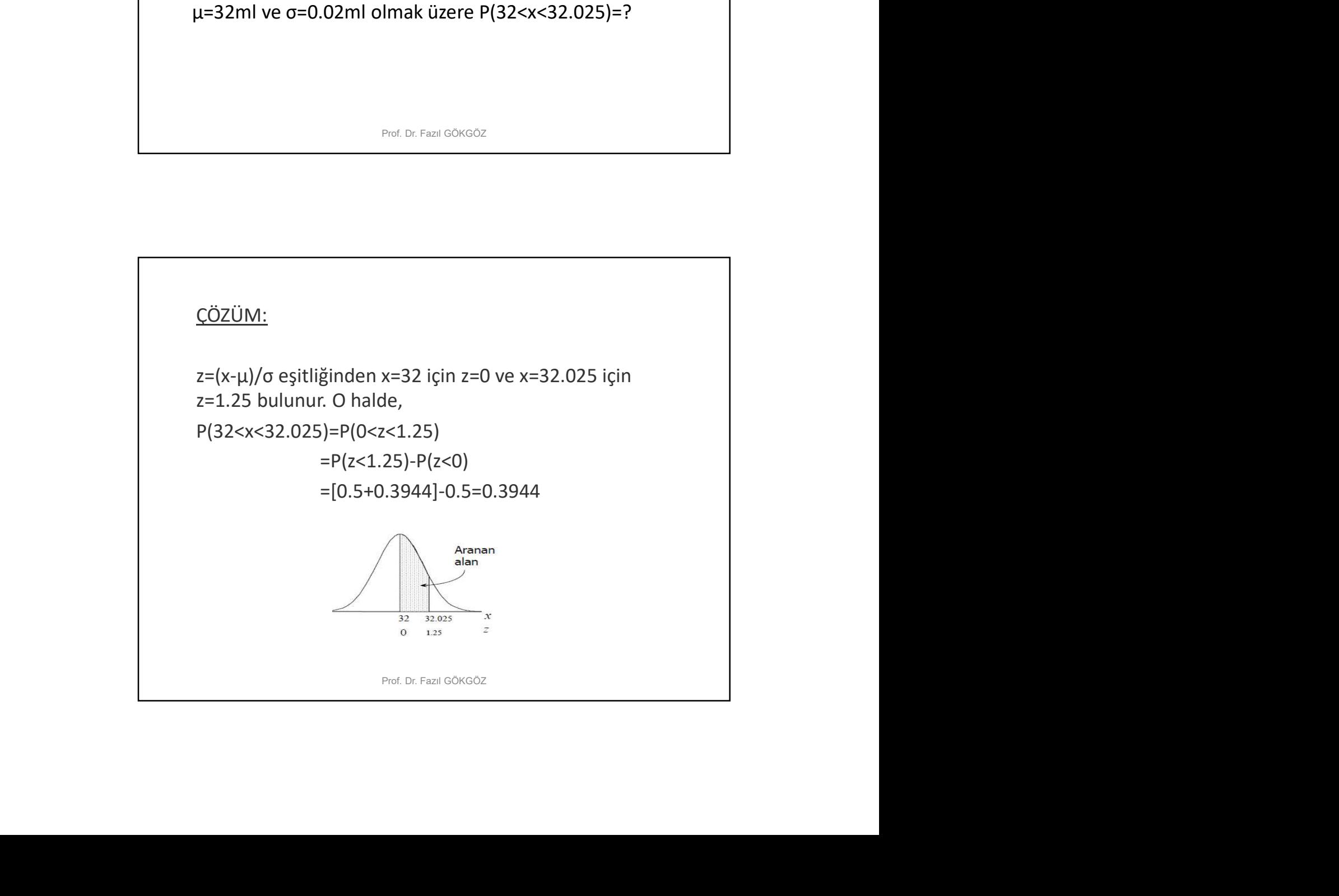

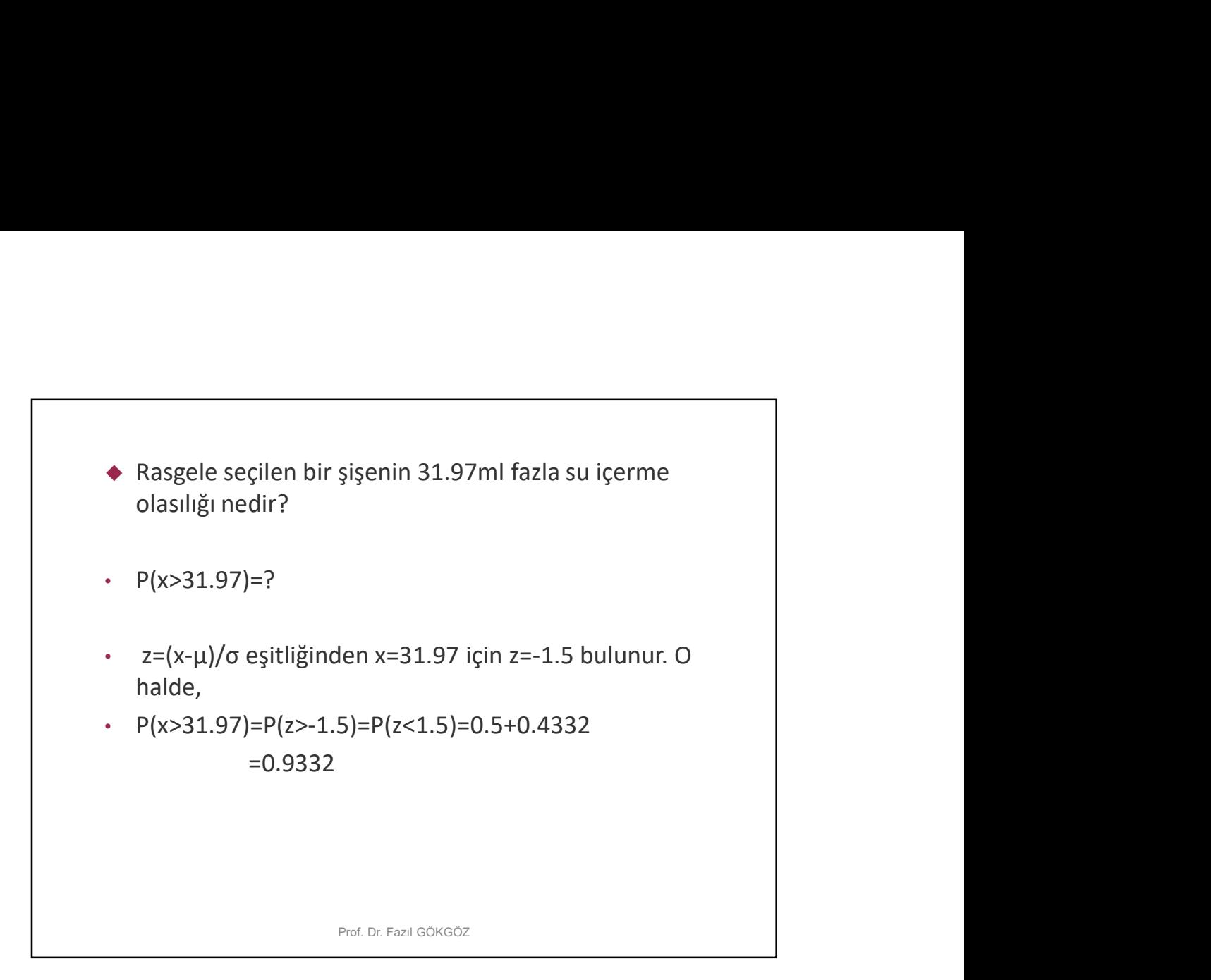

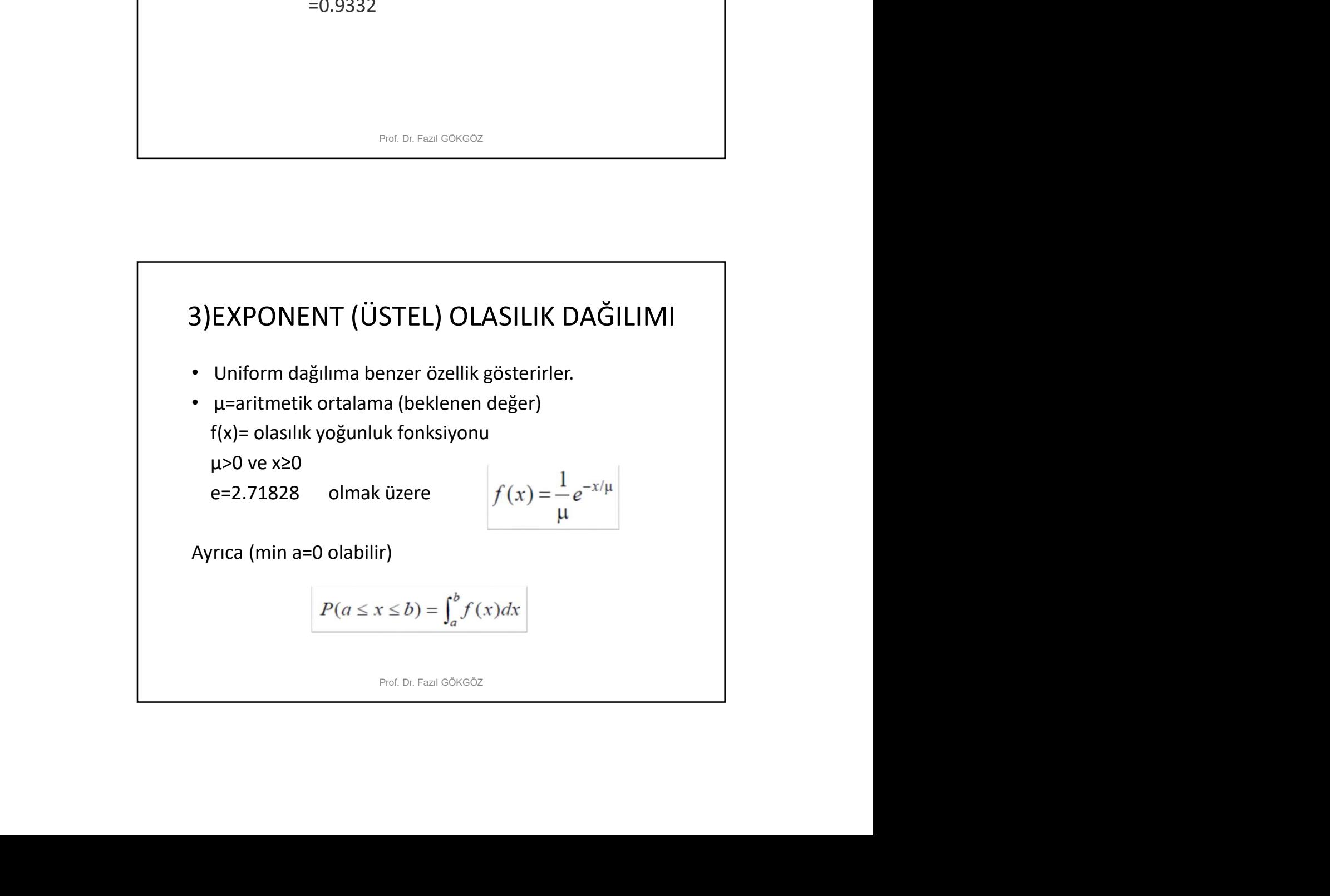

## Örnek Örnek<br>Akşam trafiğinde araçların hızlarını denetlemektedir.<br>Araçlar 62km/saat aritmetik ortalamalı normal dağılım<br>sergilemektedirler. Araçların %3'ü 72km/saat üzerinde<br>hareket ediyorsa tüm araçlar için standart sapmayı<br>hes **Caracce Concept Aracce Concept Aracce Concept Araçlar folk araçlarını denetlemektedir.**<br>Araçlar 62km/saat aritmetik ortalamalı normal dağılım<br>sergilemektedirler. Araçların %3'ü 72km/saat üzerinde<br>hareket ediyorsa tüm araç **Sergilemektedirler.** Akşam trafiğinde araçların hızlarını denetlemektedir.<br>Araçlar 62km/saat aritmetik ortalarınılı normal dağılım<br>Sergilemektedirler. Araçların %3'ü 72km/saat üzerinde<br>hareket ediyorsa tüm araçlar için s **Cirnexet ediyorsa tüm araçların**<br>Akşam trafiğinde araçların hızlarını denetlemektedir.<br>Araçlar 62km/saat aritmetik ortalamalı normal dağılım<br>sergilemektedirler. Araçların %3'ü 72km/saat üzerinde<br>hesaplayınız.<br>P(x>72)=0.0 hesaplayınız. **Similarisher Similar Alexandric Similar Alexandric Similar Alexandric Similar Alexandric Similar Alexandric Similar Sergilemektedirler. Araçların %3'ü 72km/saat üzerinde hareket ediyorsa tüm araçlar için standart sapmayı Örnek**<br>
Akşam trafiğinde araçların hızlarını denetlemektedir.<br>
Araçlar 62km/saat aritmetik ortalamalı normal dağılım<br>
sergilemektedirler. Araçların %3'ü 72km/saat üzerinde<br>
hareket ediyorsa tüm araçlar için standart sap  $=1-P(z<10/σ)=0.03$ **Simmari**<br> **Simmari**<br>
Akşam trafiğinde araçların hızlarını denetlemektedir.<br>
Araçlar 62km/saat aritmetik ortalamalı normal dağılım<br>
sergilemektedirler. Araçların %3'ü 72km/saat üzerinde<br>
hareket ediyorsa tüm araçlar için **Community:**<br> **Community:**<br>
Akşam trafiğinde araçların hızlarını denetlemektedir.<br>
Araçları 62km/saat aritmetik ortalarınılı normal dağılım<br>
hareket ediyorsa tüm araçları için standart sapmayı<br>
hesaplayınız.<br>
P(x-72)=0.03 **Böylece, 10/σ=1.88** den den market of the mattern of the final method of the hardest ediyors a tüm araçlarn y satisfying hardeket ediyors a tüm araçlar için standart sapmayı hesaplayınız.<br>
P(x>72)=0.03 ve µ=62 ise σ=?<br>
P

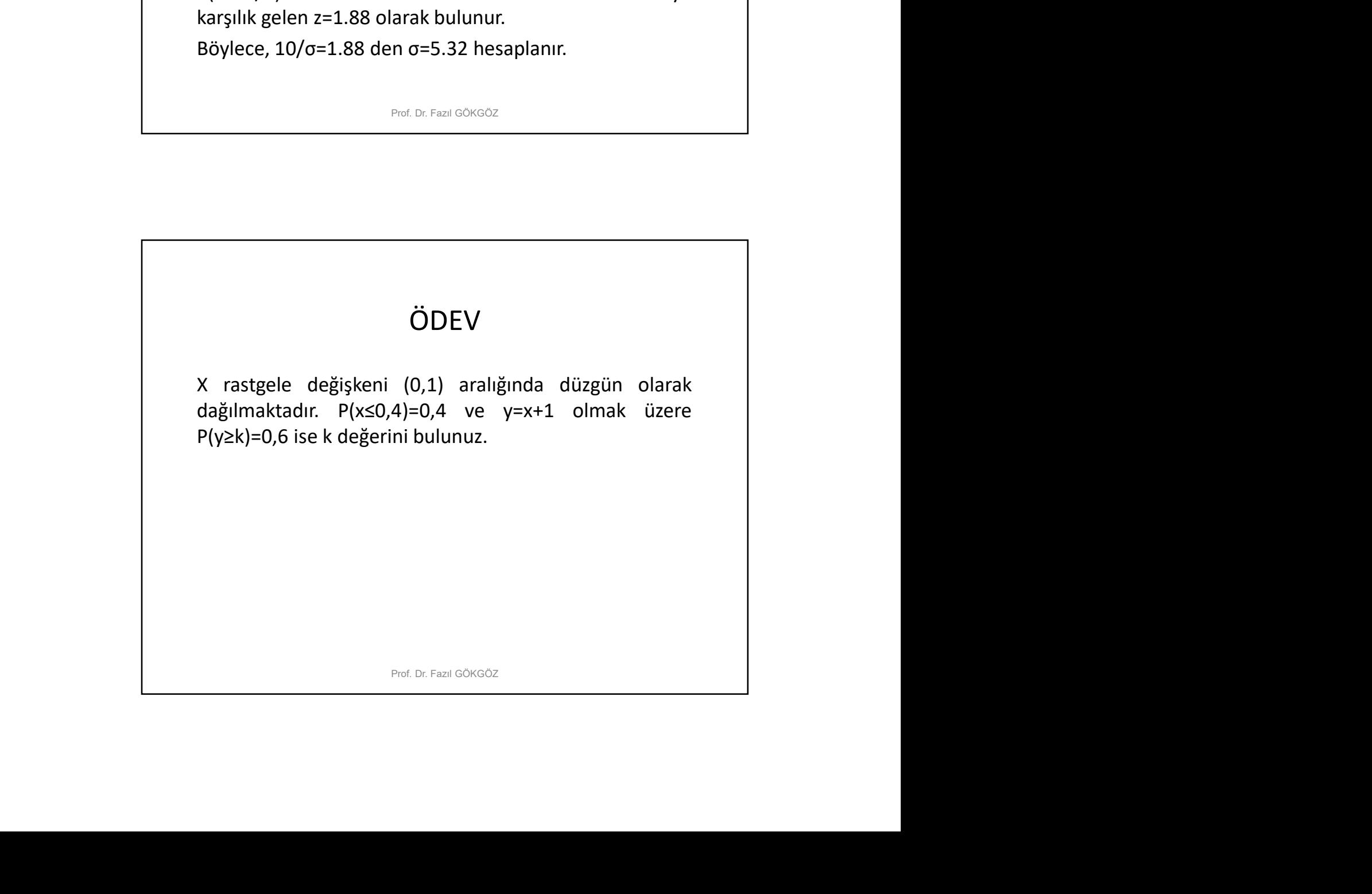

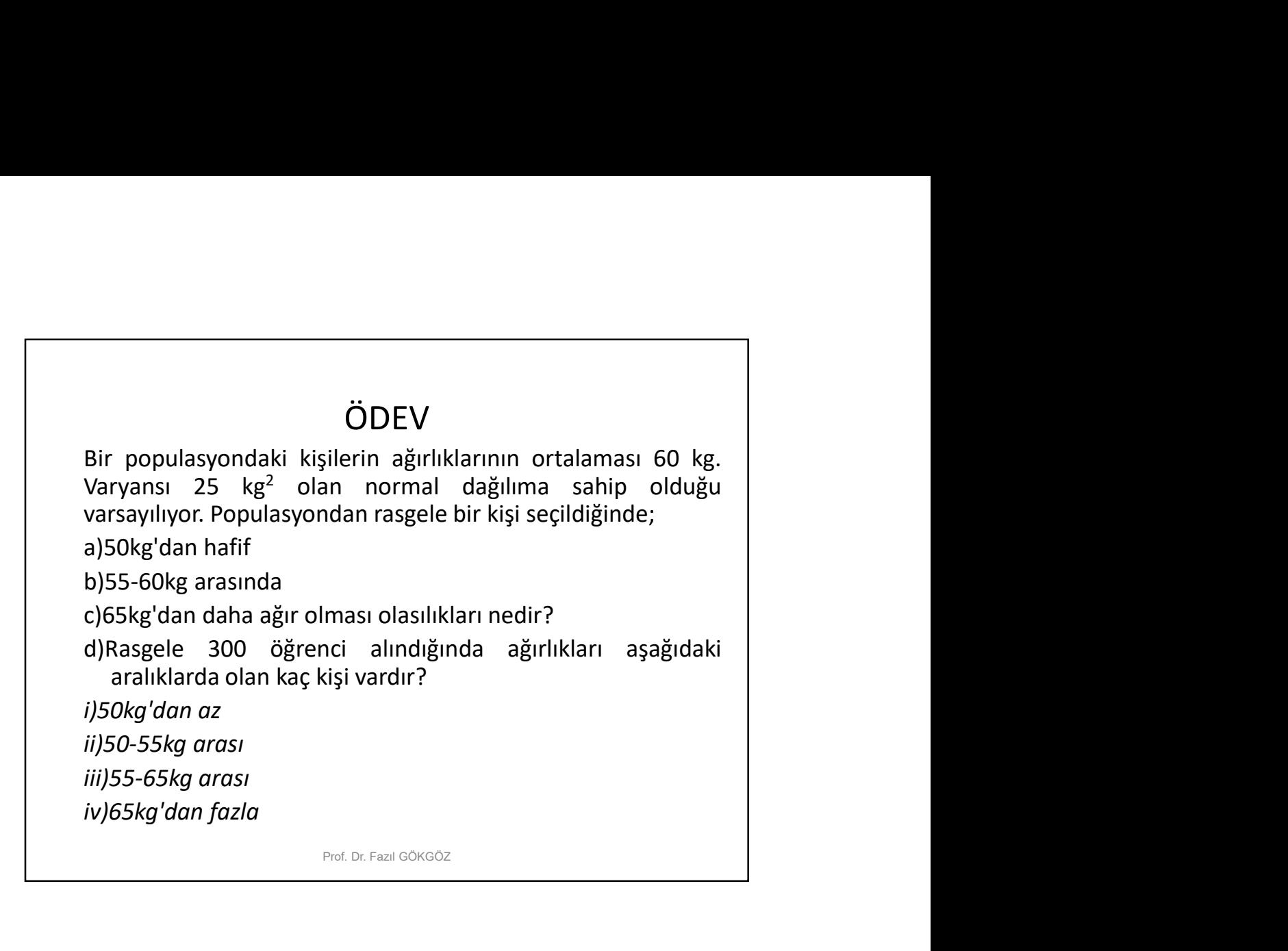

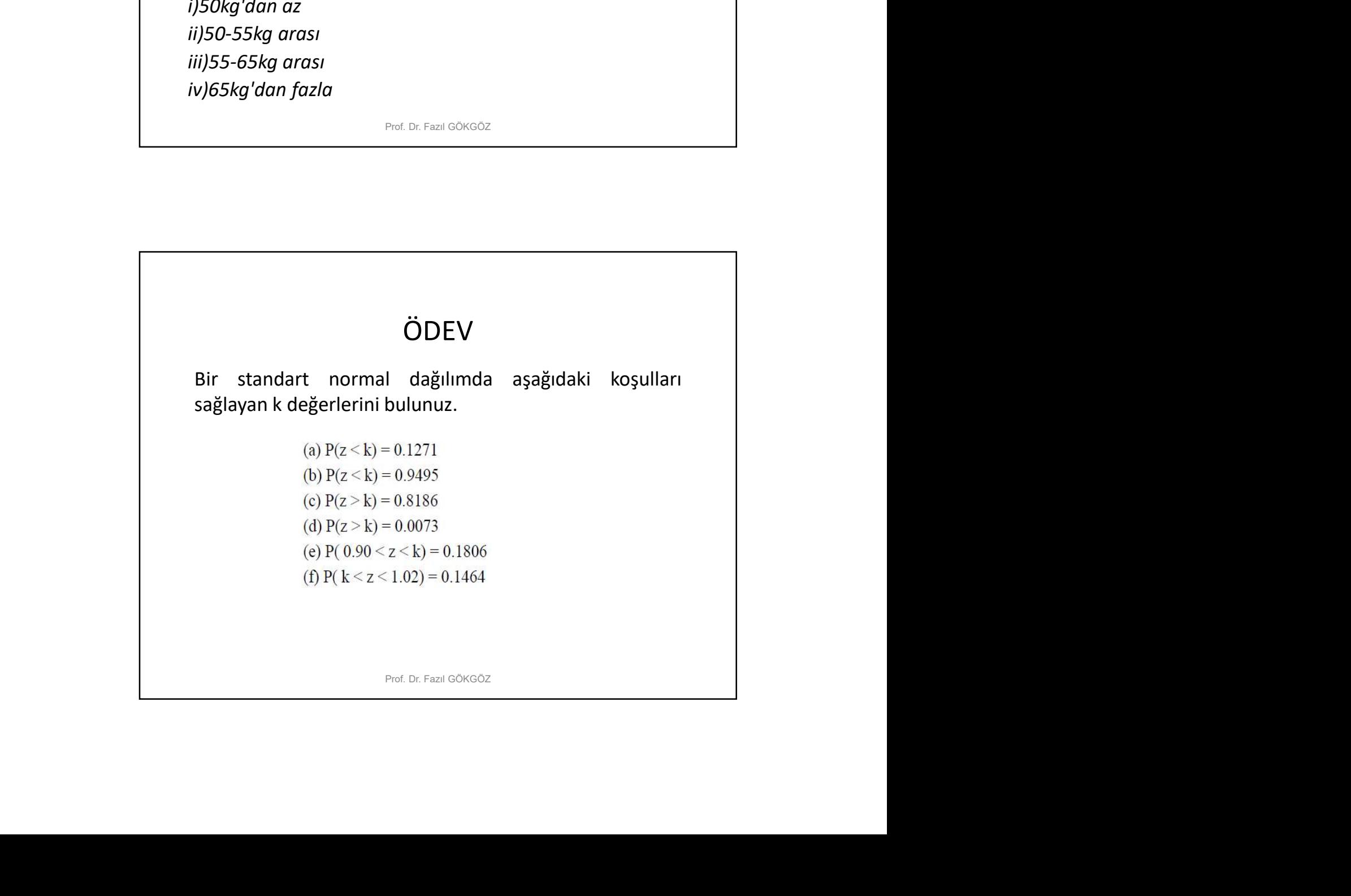

## ÖDEV

ÖDEV<br>Radyoaktif bir cisim tarafından yayınlanan ardışık iki<br>parçacığın yayın anları arasında geçen süre µ=100<br>parametreli üstel dağılımdır. Ardışık iki yayın arasında<br>geçen sürenin;<br>a) Bir saniyeden az **ÖDEV**<br> **Radyoaktif bir cisim tarafından yayınlanan ardışık iki**<br>
parçacığın yayın anları arasında geçen süre μ=100<br>
parametreli üstel dağılımdır. Ardışık iki yayın arasında<br>
geçen sürenin;<br>
a) Bir saniyeden az<br>
b) 3 ile ODEV<br>
Radyoaktif bir cisim tarafından yayınlanan ardışık iki<br>
parçacığın yayın anları arasında geçen süre µ=100<br>
parametreli üstel dağılımdır. Ardışık iki yayın arasında<br>
b) 3 lie 4 saniye arasında<br>
b) 3 lie 4 saniye arası **GDEV**<br>
Radyoaktif bir cisim tarafından yayınlanan ardışık iki<br>
parçacığın yayın anları arasında geçen süre µ=100<br>
parametreli üstel dağılımdır. Ardışık iki yayın arasında<br>
geçen sürenin;<br>
a) Bir saniyeden az<br>
b) 3 ile 4 s Sadi Bir cisim tarafından yayınlanan ardışık iki<br>parçacığın yayın anları arasında geçen süre µ=100<br>parametreli üstel dağılımdır. Ardışık iki yayın arasında<br>geçen sürenin;<br>a) Bir saniyeden az<br>b) 3 ile 4 saniyeden fazla olma ODEV<br>
Radyoaktif bir cisim tarafından yayınlanan ardışık iki<br>
parçacığın yayın anları arasında geçen süre µ=100<br>
parametreli üstel dağılımdır. Ardışık iki yayın arasında<br>
geçen sürenin;<br>
a) Bir saniyeden az<br>
b) 3 ile 4 san **CODEV**<br> **CODEV**<br> **CODEV**<br> **CONTEX SAND SANIFY SANIFY SANIFY SANIFY SANIFY SANIFY SANIFY SANIFY SANIFY SANIFY SANIFY SANIFY SANIFY SANIFY SANIFY SANIFY SANIFY SANIFY SANIFY SANIFY SANIFY SANIFY SANIFY SANIFY SANIFY SANIFY CODEV**<br>
Radyoaktif bir cisim tarafından yayınlanan ardışık iki<br>
parçacığın yayın anları arasında geçen süre µ=100<br>
parametreli üstel dağılımdır. Ardışık iki yayın arasında<br>
ageçen sürenin;<br>
a) Bir saniyeden az<br>
b) 3 ile 4 **ÖDEV**<br>
dyoaktif bir cisim tarafından yayınlanan ardışık iki<br>
rçacığın yayın anları arasında geçen süre µ=100<br>
rametreli üstel dağılımdır. Ardışık iki yayın arasında<br>
çen sürenin;<br>
Bir saniyeden az<br>
3 ile 4 saniye arasında

- 
- 
- 
-